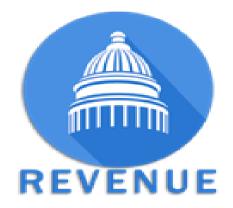

# **Kentucky Department of Revenue**

Motor Fuels Excise Tax Electronic Tax Filing Implementation Guide ANSI ASC X12 V4030

#### **Version Control**

| Document Version          | Modification Date | Author   | Description |
|---------------------------|-------------------|----------|-------------|
| KY 813 EDI Guide v001.doc | 10/01/2017        | KYDOR IT | Updated     |

## **TABLE OF CONTENTS**

| Chapter 1 – Introduction                         | 1  |
|--------------------------------------------------|----|
| General                                          | 1  |
| State Contact                                    | 1  |
| Document Updates                                 |    |
| Basic Introduction to EDI                        | 2  |
| Chapter 2 – Program Overview                     | 5  |
| Role of the Software Developer                   | 5  |
| Program Benefits                                 |    |
| Persons Required to File Electronically          |    |
| Acceptable Electronic Formats                    |    |
| Valid Transmission Methods                       | 6  |
| Security                                         |    |
| Requirement to Provide FEIN                      | 7  |
| Chapter 3 – Getting Started                      | 9  |
| Registration                                     |    |
| Timely Filing                                    |    |
| Due Diligence, Timely Filing, Proof of Filing    |    |
| Acknowledgments                                  |    |
| Timing of Transactions                           |    |
| Testing Procedures<br>Amended Returns            |    |
| Important Tips                                   |    |
|                                                  |    |
| Chapter 4 – EDI Mapping Requirements             |    |
| Description                                      |    |
| 813 Transaction Set Structure and Usage          |    |
| Separator Requirements                           |    |
| Attribute Conventions                            |    |
| Chapter 5 – 813 EDI Combined Reporting           | 15 |
| ANSI ASC X12 –813 EDI Standards                  |    |
| 813 Combined Reporting Structure                 |    |
| 813 Map Flow                                     |    |
| 813 Motor Fuels EDI Map                          |    |
| Interchange Control Header Description           |    |
| Transaction Set Header Description               |    |
| Transaction Set – Identifies Report Types        |    |
| Transaction Set – Identifies Summary Information | 31 |
| Schedules                                        |    |
| Transaction Set Trailer Description              |    |
| Functional Group Trailer Description             |    |
| Interchange Control Trailer Description          |    |
| Appendix                                         | 45 |
| Appendix A – Kentucky Schedule Code List         |    |
| Appendix B – Product Codes                       |    |
| Appendix C – IRS Terminal Control Numbers (TCN)  |    |
| Appendix D – Summary Codes / TIA Codes           | 47 |

| Appendix E – Transaction | Type Mode Codes                                                | .48 |
|--------------------------|----------------------------------------------------------------|-----|
| Appendix F - USA States, | Canadian Provinces/Territories and Mexican State Abbreviations | .49 |

## **Chapter 1 – Introduction**

## General

Thank you for your interest in the Kentucky Department of Revenue Motor Fuel Tax Electronic Filing (e-Filing) Program. This guide contains the required electronic file formats as well as general plain text instructions needed to file Gasoline Tax, Special Fuel Tax, Liquefied Petroleum Gas Tax, Transporters, and Terminal Operator Reports electronically with the Kentucky Department of Revenue. This guide is designed to provide the rules, procedures, and technical requirements for electronic filing. All areas presented in this guide must be followed for successful participation in the e-Filing Program.

The Commonwealth of Kentucky X12 EDI Map is compliant with the FTA Motor Fuel Uniformity Committee's recommendations with the following exceptions: Kentucky is requiring the use of the "49" = State assigned Identification Number (driver's license or state 9 digit number) for the N1 segments in the schedule section of the map. In addition, Kentucky is requiring the use of the XX = Border River state postal code for sales of special fuel to vessels that operate on their river system. This code is used on the export schedule to identify these sales.

## State Contact

You may direct questions regarding the Motor Fuel Tax e-Filing Program by calling the Motor Fuel Tax Section between the hours of 8:00 a.m. and 5:00 p.m., Eastern Time, Monday through Friday.

Kentucky Department of Revenue PO Box 1303, STA 63 Frankfort, KY 40602-1303 Phone (502) 564-3853 FAX (502) 564-2906 KRC.WEBResponseMotorFuels@ky.gov

### **Document Updates**

The information contained in this guide is subject to change. If you are an Electronic Participant in the e-Filing Program, the State will notify you when updated versions of this guide are available for download from the following web site:

https://revenue.ky.gov/Business/Motor-Fuels-Tax/Pages/default.aspx

Updates may include, but are not limited to:

- Changes in Motor Fuel Tax laws and regulations
- Changes to Motor Fuel Tax returns or reports
- Changes in Motor Fuel Tax rates
- New or additional schedules
- New or additional tax forms added to the Motor Fuel Tax e-Filing Program
- Changes in Motor Fuel Tax e-Filing Program rules or requirements

#### **Basic Introduction to EDI**

Electronic Data Interchange (EDI) allows the electronic exchange of business documents from one company's computer to another's computer in easily processed, national standard data formats. This direct, computer-to-computer exchange of business information lessens the expense associated with processing paper as well as the costs, errors, and time delays associated with data entry.

The adoption of national standards for electronic filing enables both organizations to use standard business document formats called "transaction sets". The agency responsible for developing and maintaining these standard business document formats is the **Accredited Standards Committee X12 (ASC X12) of the American National Standards Institute (ANSI)**. In addition, the Federation of Tax Administrators (FTA) has further defined this format. These standards were utilized to develop the EDI map that the electronic participants will follow to create their data set for the Motor Fuels Tax Section.

An EDI transmission is made up of one or more transaction sets, which is the term used to describe the electronic equivalent of a paper document. Entities trading EDI documents, such as between a taxpayer and a state, are called trading partners.

The data included in a transaction set conveys the same information as the conventional paper document. Within each transaction set there are sections that correspond directly to the format of the paper document:

- The **header section** contains information that pertains to the entire document such as the filing date, company name, address, filing period, account number, contact information, etc.
- The **return section** contains information describing which return is present in the data set.
- The **summary item section** contains summary information that cannot be derived from the detail such as other exempt removals, etc. Not used by the Kentucky.
- The transaction detail section includes the same information found on the paper

schedules, such as bill of lading, carrier information, origin and destination information, quantities, etc.

To gain the maximum benefits of EDI, an organization's systems must have the following two characteristics:

- 1. The flow of information must be integrated. In other words, the data must flow between automated business management systems using EDI software without being re-keyed.
- 2. The automated business management systems must be intelligent. These systems must be able to automatically process routine transactions according to those limits defined by the businesses conducting trade (Trading Partners).

The figure below illustrates the information flow from taxpayer to tax authority both in the paper and electronic processing environment. To effectively and efficiently process large volumes of information, both parties to the transaction need to eliminate paper processing by sharing information electronically. Electronically both parties can communicate and resolve errors faster; thereby reducing cost related to overhead.

#### **Information Flow Model**

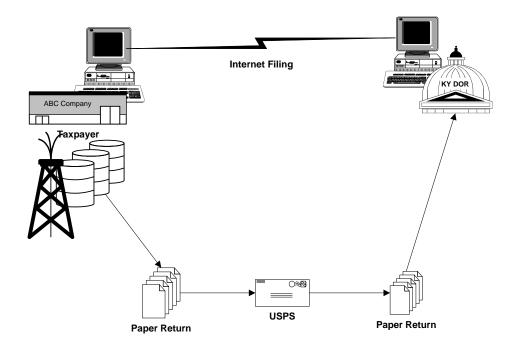

The EDI documents can be transmitted directly between organizations. The organizations trading EDI documents are called Trading Partners.

# **This Page Intentionally Left Blank**

## Chapter 2 – Program Overview

The electronic filing of a tax return can be initiated as one transaction via EDI translation software. Translation software converts the format of the data in the tax return to the specific EDI format. There are a number of ways to gain access to EDI translation software.

- Develop your own EDI translation software.
- Purchase EDI translation software that formats the data in the tax return to the specific EDI format. Please note that if your company has already installed EDI translation software, you may utilize the existing translator to create your electronic tax filing.
- Purchase PC-based software that computes the required taxes from your input, translates the input into the electronic format, and transmits it.

The State will use a variety of electronic filing formats. This document is the reference for the ANSI ASC X12 Version Release 004030 EDI Standards for the Motor Fuel Tax program. The standard EDI business document format to be used for the electronic filing of Motor Fuel Tax return data is the ANSI ASC X12 "Electronic Filing of Tax Return Data", called the 813 transaction set. The 813 is the foundation for filing tax return data electronically and is being implemented by a number of states, thereby decreasing taxpayer's burdens in tracking differences among state EDI programs.

#### **Role of the Software Developer**

Proper formatting and strict adherence to these guidelines are necessary for successful electronic filing. The users of the software rely on their software developer to provide a system that is easy to use and understand, fits their business needs, and ensures accurate translation of their tax filing data. One of the key functions that software developers provide is interpretation of the 813.

## **Program Benefits**

The State has designed an Electronic Data Interchange (EDI) and Electronic Funds Transfer (EFT) program for the electronic filing and payment of Motor Fuel Tax returns and taxes.

Advantages of participating in the State's EDI and EFT Program include:

- Elimination of cost and time to generate, sign and mail returns and checks.
- Rapid and secure movement of Motor Fuel Tax return data allowing for faster processing and response.
- Comprehensive audit trail for both the return and payment.
- Elimination of postal delays and possible late filing/payment fees.
- A consistent, standard format, resulting in easier and less costly implementation efforts.
- Allows the State to implement a fuel tracking system, thus enabling the State to track fuel and reduces Motor Fuel Tax fraud, which keeps fuel tax evaders from undercutting honest fuel marketers.

The purpose of this guide is to present the business issues, which must be addressed by any tax filer, and discuss the technical issues such as the proper data mapping of the 813 transaction set.

#### Persons Required to File Electronically

Kentucky Revised Statute (KRS) 138.240(1) states, "Every gasoline dealer and every special fuel dealer shall, by the twenty-fifth day of each month, transmit to the Department of Revenue reports on the forms the department may prescribe, of the total number of gallons of gasoline and special fuel received in this state during the next preceding calendar month." For tax periods beginning on or after January 1, 2007, the report shall be submitted electronically per KRS 131.250. The filing method prescribed to use is the X12 813 standards for electronic filings and data transmission.

Pursuant to KRS 131.155(2)(b), tax periods beginning on or after January 1, 2007, the payments shall be transmitted electronically. Electronic methods available are ACH Credit and ACH Debit.

Failure to comply with these statutes may result in the revocation of license(s). The taxpayer must contact the Motor Fuels Tax Compliance Section to start an EDI filing process.

Should you have any problems initiating the EDI process for the Motor Fuels Taxes, please contact our appropriate tax representative. See <u>State Contact</u> in Chapter 1 of this document for contact information.

#### Acceptable Electronic Formats

The State is currently accepting ANSI ASC X12 Standards Release Version 4030, Electronic Data Interchange (EDI) filing format to file Motor Fuel Tax returns and reports. This guide is specific to the ANSI ASC X12 Standards Release Version 4030 only.

It will be the taxpayer's responsibility to ensure the X12 813 document was successfully sent.

Taxpayers can access the system to submit their filings at the following web site:

https://motorfuels.ky.gov/fuelweb/home

### Valid Transmission Methods

The State will only accept X12 formatted Motor Fuel tax returns and reports transmitted via the Internet. No magnetic tape filing or data stored on a floppy diskette will be accepted.

## Security

The State Motor Fuel Tax e-Filing Program uses the Internet to receive and transmit Motor Fuel tax returns and reports. It incorporates the following technological attributes to ensure data security: User-ID, Password, Data Encryption, Electronic Signature (Authorization and Security Codes), and Confirmations. Each Electronic Participant must also use security procedures that are reasonably sufficient and use its best efforts to ensure that all transmissions of Motor Fuel tax returns and reports are authorized. An Electronic Participant must take the necessary precautions to safeguard its technological attributes and notify the State at 502-564-3853 when it has knowledge that its technological attributes have been compromised or a change in its authorized representative has occurred.

#### **Requirement to Provide FEIN**

Electronic filers are required to obtain and report the FEIN (Federal Employer Identification Number), SSN (Social Security Number) or State assigned account of all persons involved in a reportable fuel transaction. An Information Provider is also required to furnish its FEIN, SSN or Canadian Social Insurance number upon the request of another Information Provider involved in a reportable fuel transaction. (For example, a Terminal Operator is required to obtain a truck carrier's FEIN when the carrier makes a delivery to/from the terminal.)

# This Page Intentionally Left Blank

## **Chapter 3 – Getting Started**

## Registration

All tax return and information report filers can file using an electronic file upload. Web filers who decide to file using the 813 format can make the change immediately. First time users of the 813 format should submit a test file to Revenue to ensure it is formatted correctly.

All electronic filers must make payments by Electronic Funds Transfer (EFT) using ACH Debit or ACH Credit.

It will be the taxpayer's responsibility to ensure the X12 813 document was successfully sent.

### **Timely Filing**

All monthly returns and reports must be filed on or before the 25th day of the month following the month in which the transaction took place. The EFT transactions must also be postmarked or received on or before the due date. Example, for March transactions, the Gasoline Tax Report and Special Fuels Tax Report are due by April 25<sup>th</sup>.

Timely returns are based on the Postmark Date of the electronic tax return submitted to the State.

In the paper-based world, a tax filer is considered to have fulfilled filing obligations by submitting the tax return and payment with sufficient information to post the filing to the correct account by the due date.

Although paper filings are rarely rejected, in the Electronic Commerce (EC) world any field that is stated to be mandatory in the State's mapping that is not complete can cause a filing to be rejected. A rejected filing could put the tax filer at risk for having failed to file or failed to file in a timely fashion. In the EC world, non-accounting data may be designated as "mandatory" even if it is not essential for the posting of the transaction. Similarly, in a highly structured EDI environment, syntactical errors (example: the use of alpha characters in a field designated as strictly numeric), can cause an electronic transaction to be rejected.

The State, therefore, will require the following rules be met in order for a filing to be considered timely:

- A. The electronic document must have sufficient information to identify the tax type, calculate tax liability, and meet the posting requirements of the State (e.g. must complete all mandatory fields).
- B. The electronic document must be filed in an EDI X12 format as designated by the State.
- C. The electronic document must have sufficient information to permit the mathematical verification of the tax liability.
- D. The electronic document must have enough information to identify the Taxpayer and/or filer.
- E. The tax filing must have enough financial information to be able to process a payment request to the State's banking agent.

## Failure to make timely payments will subject you to penalty and interest as prescribed by law.

Taxpayers can access the system to verify and submit their filings at the following web site:

https://motorfuels.ky.gov/fuelweb/home

## Due Diligence, Timely Filing, Proof of Filing

It is understood that a taxpayer is expected to show due diligence in submitting all electronic tax filings and electronic tax payments. This means that the taxpayer is expected to show ordinary business care and prudence in submitting all tax filings.

Due diligence would indicate that the information included should be correct, complete, timely, and that there should not be any willful neglect involved.

### Acknowledgments

Acknowledgement of filing will be provided immediately upon the Filer's submission of a Tax Return via the State e-File submission web page. Each Filer will receive an acknowledgment email verifying the successful receipt of submitted filing. All transmission or data errors will result in the Filer getting an email stating the submitted return has errors that need correcting prior to file the tax report.

## Timing of Transactions

The State realizes that tax filers cannot be responsible for knowing all "local" holidays that might affect the transmission or receipt of an electronic return or payment transaction. With this understanding, the State has adopted a policy of accepting returns or payments on the next business day should the statutory due date falls on a weekend or holiday. All current and future year listings of State holidays can be found on the State's web site at (https://personnel.ky.gov/pages/leave.aspx).

If the statutory due date is on a weekend or a state holiday, the State will accept the electronic returns and payments on the next business day as if timely filed. When this occurs the tax filer is responsible for initiating the transaction on the next business day after the holiday or weekend to allow the electronic return and payment to be considered timely filed.

The following is an example of how the effective date could be changed when a tax filing due date falls on a holiday or weekend:

| PROCESS                                                     | DATE/TIME                                        |
|-------------------------------------------------------------|--------------------------------------------------|
| Due Date                                                    | 02/25/07 (Sunday)                                |
| Receipt Date of Electronic Tax Filing and ACH Debit Request | 02/26/07 (Monday)                                |
| ACH Debit Request Sent to Bank                              | 02/26/07 (Monday)                                |
| Results in Timely Filing                                    | 02/26/07 Date accepted by State as timely filing |

### **Testing Procedures**

These are the steps you will need to follow for testing and approval by the State of your EDI tax filing.

- 1. See Chapter 1 <u>State Contact</u> for the primary contact to set up a schedule for testing.
- 2. Provide the State a contact person's telephone number and e-mail address.
- 3. A teleconference will be held prior to testing to answer questions and to provide testing procedures.
- 4. A successful test of an electronic filing is required before electronic filing is approved.

## **Original Returns**

Original returns created in the system have until the filing due date to be corrected. The corrected resubmission has to be a complete Original file upload. Original returns that were filed by EDI may be resubmitted via EDI upload or created through web filing. Dealers have the ability to resubmit a new Original file up to the day prior to the filing due date.

Errors will either stop the creation of a return or create a return with correctable errors. A new corrected file will have to be submitted when a file failed to create otherwise, errors identified in the created report have to be corrected prior to certifying the report for filing.

#### **Amended Returns**

Amended returns are to be filed in the same manner as the original return was filed. Original returns filed via paper return must be amended with a paper amended return. Original returns that were filed EDI must be amended via EDI or web. EDI Amendment submissions should only provide those schedule details representing/identifying the corrected loads.

Errors that are identified by the State or are discovered by the system should be corrected and submitted with the current month's file or as a supplemental transmission with only the corrections. The Electronic Participant should use element BTI14 instead of BTI13 when filing supplemental data.

Regardless of whether the error corrections are made on the current month's filing or by filing supplemental data, the preferred method for reporting corrections is the reporting of a reversing entry to back out the original reporting, followed by an entry to report the corrected data.

#### **Important Tips**

- Round to whole gallons. Round down all amounts less than .50 and round up all amounts of .50 through .99. Decimal points are not valid in the gallon fields.
- Please make certain that the information on the tax return is correct before filing. The information on the front of the Gasoline tax return, the Special Fuel tax return, and other returns must be supported by the information found on the proper schedules.
- Please provide complete information. Do not shorten names or cities unless an abbreviation is required.
- You must enter the manifest or bill of lading number and date on the schedule.
- You must enter both the buyer and seller FEIN and name.
- You must enter the destination city and state on all schedules unless the transaction is delivered to a terminal. In this case, you would enter the IRS terminal control number (TCN).

## Chapter 4 – EDI Mapping Requirements

### Description

The Motor Fuel taxpayer's inbound tax return information will follow the ANSI ASC X12 813 Electronic Filing of Tax Returns transaction set – as defined in Version 004030.

The following mapping descriptions define the standard layout and data structure of the 813.

The State requires that all schedules attached to the filed tax returns and information reports reflect detailed information needed to perform tracking of motor fuels. The 813 transaction set is used to capture both return and schedule data.

#### 813 Transaction Set Structure and Usage

Please reference the diagram (813 map flow). The State's mapping of the 813 for Motor Fuels uses the header portion to capture taxpayer entity and filing identification information. Line data on the tax return is calculated but not captured. Calculated data on the face of the return is captured in the detail portion of the 813 using the Tax Form Segment (TFS). Each TFS contains other segments related to a specific schedule. Multiple Form Group Segments are contained within the TFS and reflect data associated with each line on the schedule identified in the TFS.

Whenever a filing is made that does not contain schedule detail information, use the Reference Number Segment No Activity. The trailer portion of the 813 is used to identify and mark the end of each 813 transaction set within the Functional Group, and a count of the segments within it.

The following pages specify the State's translation requirements for the 813 transaction set, Version 004030. Note: Some segments and data elements that may be optional in the ANSI ASC X12 standards are listed here as mandatory. This means that the State requires this information and it must be present in the transaction set to be a valid tax return.

The State strongly recommends that you have a general familiarity with EDI and X12 in order to process your tax filing using X12 standards. To learn more about ANSI ASC X12 standards, please contact:

ASC X12 Secretariat Data Interchange Standards Association, Inc. 1800 Diagonal Road, Suite 200 Alexandria, VA 22314-2852 (703) 548-7005

## **Separator Requirements**

#### Table 1 - Separator Requirements

| Туре                     | ASCII Value | EBCDIC Value | Character | Character Name |
|--------------------------|-------------|--------------|-----------|----------------|
| Repetition Separator     | 7C          | 4F           |           | Pipe           |
| Segment Terminator       | 5C          | E0           | ١         | Back Slash     |
| Element Separator        | 7E          | A1           | ~         | Tilde          |
| Sub-element<br>Separator | 5E          | 5F           | ٨         | Caret          |
| Padding Character        | 20          | 40           | Space     | Space          |

#### **Attribute Conventions**

#### Table 2 - Attribute Conventions

| Attribute                      | Definition            |                                                                                                    |  |
|--------------------------------|-----------------------|----------------------------------------------------------------------------------------------------|--|
| Data Element<br>Type           | Nn – Numeric          | Numeric type data element is symbolized by the two-position representation (Nn). N indicates a numeric, and n indicates the decimal places to the right of a fixed, implied decimal point. N0 (N Zero) is a numeric with no decimal places.                                                                                                    |  |
|                                | R – Decimal<br>(Real) | The decimal point is optional for integer values, but is required for fractional values. For negative values, the leading minus (-) sign is used. Absence of this sign indicates a positive value. The plus (+) sign should not be transmitted.                                                                                                    |  |
|                                | ID – Identifier       | An identifier data element must always contain a value from a predefined list of values that is maintained by ASC X12 or by other bodies that are recognized by ASC X12.                                                                                                    |  |
|                                | AN – String           | A string (Alphanumeric) is a sequence of any characters from the basic or extended character sets. It must contain at least one nonspace character. The significant characters must be left justified. Leading spaces, if any, are assumed to be significant. Trailing spaces should be suppressed.                                                                                                    |  |
|                                | DT – Date             | Format for the date type is CCYYMMDD. CC is the century digits of the year (ex. 19, 20). YY is the last two digits of the year (00-99), MM is the numeric value of the month (01-12), and DD for the day (01-31).                                                                                                    |  |
|                                | TM – Time             | Format for the time type is HHMMSS, expressed in 24-hour clock format. HH is the numeric value for hour (00-23), MM for minute (00-59), and SS for second (00-59).                                                                                                    |  |
| Requirement                    | Defines how the       | data element is used in a segment.                                                                                                    |  |
| Designator                     | M Manda               | tory data element - This element is required to appear in the segment.                                                                                                    |  |
|                                |                       | al data element - The appearance of this data element is at the option of the sending party ased on a mutual agreement of the interchange parties.                                                                                                    |  |
|                                | one is                | onal data element - Relational conditions may exist between two or more data elements. If present the other/s is required. The relational condition is displayed under the Syntax Noted X12 Standards.                                                                                                    |  |
| Data Element<br>Length         |                       | haracter positions assigned to a data element. Example: Data element length of 2/10. You st 2 characters but no more than 10 characters for this element (minimum of 2/ maximum of                                                                                                    |  |
| Semantic<br>Note<br>Designator | Z – Designator        | A data element within a segment may have a designator (Z) that indicates the existence<br>of a semantic note. Semantic notes are considered part of the standard. If a condition<br>designator and a semantic note both affect a single data element, the condition will<br>appear first, separated from the semantic note designator by a vertical bar ( ). The<br>number 00 to the left of the comment identifies semantic notes that are general in nature. |  |

## Chapter 5 – 813 EDI Combined Reporting

#### ANSI ASC X12 –813 EDI Standards

| RELEASE • 00 |                                                                                                |                                                                       |                                                                                                    | TRAN                  | ISACTION                                                | SET TABLES • 8 |
|--------------|------------------------------------------------------------------------------------------------|-----------------------------------------------------------------------|----------------------------------------------------------------------------------------------------|-----------------------|---------------------------------------------------------|----------------|
| 8            | 13                                                                                             | Elec                                                                  | tronic Filing of Tax Return Data                                                                                                    |                       |                                                         |                |
|              |                                                                                                |                                                                       | DNAL GROUP= <b>TF</b>                                                                                                    |                       |                                                         |                |
|              |                                                                                                |                                                                       | Draft Standard for Trial Use contains the format and esta                                                                                                    |                       |                                                         |                |
|              |                                                                                                |                                                                       | onic Filing of Tax Return Data Transaction Set (813) for<br>Interchange (EDI) environment. This transaction set can                                                                                                    |                       |                                                         |                |
|              |                                                                                                |                                                                       | x returns with a federal, state, or local taxing authority an                                                                                                    |                       |                                                         |                |
|              |                                                                                                |                                                                       | tax return.                                                                                                    | ,                     |                                                         |                |
|              |                                                                                                |                                                                       |                                                                                                    |                       |                                                         |                |
|              |                                                                                                |                                                                       |                                                                                                    |                       |                                                         |                |
|              |                                                                                                | Tab                                                                   | le 1                                                                                                    |                       |                                                         |                |
| NOTE P       | OS.NO.                                                                                         | SEG.ID                                                                | NAME                                                                                                    | REQ.DES.              | MAX USE                                                 | LOOP REPEAT    |
|              | 0100                                                                                           |                                                                       | Transaction Set Header                                                                                                    | м                     | 1                                                       |                |
|              | 0200                                                                                           |                                                                       | Beginning Tax Information                                                                                                    | м                     | 1                                                       |                |
|              | 0300<br>0400                                                                                   |                                                                       | Date/Time Reference<br>Tax Information and Amount                                                                                                    | M                     | 10<br>1000                                              |                |
|              | 0430                                                                                           |                                                                       | Reference Identification                                                                                                    | 0                     | 1000                                                    |                |
|              | 0450                                                                                           |                                                                       | Trace                                                                                                    | Ō                     | 1000                                                    |                |
|              | 0470                                                                                           | <u>BPR</u>                                                            | Beginning Segment for Payment Order/Remittance Advice                                                                                                    | 0                     | 1000                                                    |                |
|              |                                                                                                |                                                                       | LOOP ID - N1                                                                                                    |                       |                                                         | >1             |
|              | 0500                                                                                           |                                                                       | Name                                                                                                    | 0                     | 1                                                       |                |
|              | 0600<br>0700                                                                                   |                                                                       | Additional Name Information<br>Individual Name Structure Components                                                                                                    | 0                     | 2<br>10                                                 |                |
|              | 0800                                                                                           |                                                                       | Address Information                                                                                                    | 0                     | 2                                                       |                |
|              | 0900                                                                                           |                                                                       | Geographic Location                                                                                                    | 0                     | 1                                                       |                |
|              | 1000                                                                                           | PER                                                                   | Administrative Communications Contact                                                                                                    | 0                     | 2                                                       |                |
| NOTE P       | OS.NO.                                                                                         | SEG.ID                                                                |                                                                                                    | REQ.DES.              | MAX USE                                                 | LOOP REPEAT    |
|              | 0100                                                                                           | тее                                                                   | LOOP ID - TFS<br>Tax Form                                                                                                    | 0                     | 1                                                       | 100000         |
|              | 0200                                                                                           |                                                                       | Reference Identification                                                                                                    | 0                     | 10                                                      |                |
|              | 0300                                                                                           |                                                                       | Date/Time Reference                                                                                                    | о                     | 10                                                      |                |
|              | 0300                                                                                           |                                                                       |                                                                                                    |                       | 1000                                                    |                |
|              | 0400                                                                                           |                                                                       | Message Text                                                                                                    | 0                     | 1000                                                    |                |
|              | 0400                                                                                           | MSG                                                                   |                                                                                                    |                       | 1000                                                    | >1             |
| N            | 0400<br>0500                                                                                   | MSG<br>N1                                                             | Message Text<br>LOOP ID - N1<br>Name                                                                                                    | 0                     | 1                                                       | >1             |
| N            | 0400<br>0500<br>0600                                                                           | <u>MSG</u><br><u>N1</u><br><u>N2</u>                                  | Message Text<br>LOOP ID - N1<br>Name<br>Additional Name Information                                                                                                    | 0                     | 1<br>2                                                  | >1             |
| N            | 0400<br>0500                                                                                   | <u>MSG</u><br><u>N1</u><br><u>N2</u><br><u>IN2</u>                    | Message Text<br>LOOP ID - N1<br>Name                                                                                                    | 0                     | 1                                                       | >1             |
| N            | 0400<br>0500<br>0600<br>0700                                                                   | <u>MSG</u><br>N1<br>N2<br>IN2<br>N3                                   | Message Text<br>LOOP ID - N1<br>Name<br>Additional Name Information<br>Individual Name Structure Components                                                                                                    | 0<br>0<br>0           | 1<br>2<br>10                                            | >1             |
| N            | 0400<br>0500<br>0600<br>0700<br>0800                                                           | <u>MSG</u><br>N1<br>N2<br>IN2<br>N3                                   | Message Text<br>LOOP ID - N1<br>Name<br>Additional Name Information<br>Individual Name Structure Components<br>Address Information                                                                                                    | 0<br>0<br>0<br>0      | 1<br>2<br>10<br>2                                       | >1             |
| N            | 0400<br>0500<br>0600<br>0700<br>0800<br>0900                                                   | MSG<br>N1<br>N2<br>IN2<br>N3<br>N4<br>TIA                             | Message Text LOOP ID - N1 Name Additional Name Information Individual Name Structure Components Address Information Geographic Location LOOP ID - TIA Tax Information and Amount                                                                                                    | 0<br>0<br>0<br>0      | 1<br>2<br>10<br>2<br>1<br>1                             |                |
| N            | 0400<br>0500<br>0600<br>0700<br>0800<br>0900<br>0920<br>0920                                   | MSG<br>N1<br>N2<br>IN2<br>N3<br>N4<br>TIA<br>DTM                      | Message Text<br>LOOP ID - N1<br>Name<br>Additional Name Information<br>Individual Name Structure Components<br>Address Information<br>Geographic Location<br>LOOP ID - TIA<br>Tax Information and Amount<br>Date/Time Reference                                                                      | 0<br>0<br>0<br>0<br>0 | 1<br>2<br>10<br>2<br>1<br>1<br>1<br>10                  |                |
| N            | 0400<br>0500<br>0600<br>0700<br>0800<br>0900                                                   | MSG<br>N1<br>N2<br>IN2<br>N3<br>N4<br>TIA<br>DTM                      | Message Text<br>LOOP ID - N1<br>Name<br>Additional Name Information<br>Individual Name Structure Components<br>Address Information<br>Geographic Location<br>LOOP ID - TIA<br>Tax Information and Amount<br>Date/Time Reference<br>Message Text                                                      | 0<br>0<br>0<br>0      | 1<br>2<br>10<br>2<br>1<br>1                             | 10000          |
| N            | 0400<br>0500<br>0600<br>0700<br>0800<br>0900<br>0920<br>0940<br>0960                           | MSG<br>N1<br>N2<br>N3<br>N4<br>TIA<br>DTM<br>MSG                      | Message Text LOOP ID - N1 Name Additional Name Information Individual Name Structure Components Address Information Geographic Location LOOP ID - TIA Tax Information and Amount Date/Time Reference Message Text LOOP ID - FGS                                                                      |                       | 1<br>2<br>10<br>2<br>1<br>1<br>10<br>1000               |                |
| N            | 0400<br>0500<br>0600<br>0700<br>0800<br>0900<br>0940<br>0940<br>0960                           | MSG<br>N1<br>N2<br>N3<br>N4<br>TIA<br>DTM<br>MSG<br>FGS               | Message Text LOOP ID - N1 Name Additional Name Information Individual Name Structure Components Address Information Geographic Location LOOP ID - TIA Tax Information and Amount Date/Time Reference Message Text LOOP ID - FGS Form Group                                                           |                       | 1<br>2<br>10<br>2<br>1<br>1<br>10<br>1000               | 10000          |
| N            | 0400<br>0500<br>0600<br>0700<br>0800<br>0900<br>0920<br>0940<br>0960                           | MSG<br>N1<br>N2<br>IN2<br>N3<br>N4<br>TIA<br>DTM<br>MSG<br>FGS<br>REF | Message Text LOOP ID - N1 Name Additional Name Information Individual Name Structure Components Address Information Geographic Location LOOP ID - TIA Tax Information and Amount Date/Time Reference Message Text LOOP ID - FGS                                                                      |                       | 1<br>2<br>10<br>2<br>1<br>1<br>10<br>1000               | 10000          |
| N            | 04400<br>0500<br>0600<br>0700<br>0800<br>0900<br>0920<br>0940<br>0960<br>1000<br>1100          | MSG<br>N1<br>N2<br>IN2<br>N3<br>N4<br>TIA<br>DTM<br>MSG<br>FGS<br>REF | Message Text LOOP ID - N1 Name Additional Name Information Individual Name Structure Components Address Information Geographic Location LOOP ID - TIA Tax Information and Amount Date/Time Reference Message Text LOOP ID - FGS Form Group Reference Identification                                  |                       | 1<br>2<br>10<br>2<br>1<br>1<br>10<br>1000<br>1000       | 10000          |
| N            | 04400<br>0500<br>0600<br>0700<br>0800<br>0900<br>0920<br>0940<br>0960<br>1000<br>1100          | MSG<br>N1<br>N2<br>N3<br>N4<br>TIA<br>DTM<br>MSG<br>FGS<br>REF<br>DTM | Message Text LOOP ID - N1 Name Additional Name Information Individual Name Structure Components Address Information Geographic Location LOOP ID - TIA Tax Information and Amount Date/Time Reference Message Text LOOP ID - FGS Form Group Reference Identification Date/Time Reference              |                       | 1<br>2<br>10<br>2<br>1<br>1<br>10<br>1000<br>1000       | 10000          |
| N            | 04400<br>0500<br>0600<br>0700<br>0800<br>0900<br>0920<br>0940<br>0960<br>11000<br>1100<br>1200 | MSG<br>N1<br>N2<br>N3<br>N4<br>TIA<br>DTM<br>MSG<br>FGS<br>REF<br>DTM | Message Text LOOP ID - N1 Name Additional Name Information Individual Name Structure Components Address Information Geographic Location LOOP ID - TIA Tax Information and Amount Date/Time Reference Message Text LOOP ID - FGS Form Group Reference Identification Date/Time Reference LOOP ID - N1 |                       | 1<br>2<br>10<br>2<br>1<br>1<br>100<br>1000<br>1<br>1000 | 10000          |
| N            | 04400<br>0500<br>0600<br>0700<br>0800<br>0900<br>0920<br>0940<br>0960<br>11000<br>1100<br>1200 | MSG<br>N1<br>N2<br>N3<br>N4<br>TIA<br>DTM<br>MSG<br>FGS<br>REF<br>DTM | Message Text LOOP ID - N1 Name Additional Name Information Individual Name Structure Components Address Information Geographic Location LOOP ID - TIA Tax Information and Amount Date/Time Reference Message Text LOOP ID - FGS Form Group Reference Identification Date/Time Reference LOOP ID - N1 |                       | 1<br>2<br>10<br>2<br>1<br>1<br>100<br>1000<br>1<br>1000 | 10000          |

<sup>&</sup>lt;sup>1</sup> Data Interchange Standards Association, Inc. (DISA)

|              |            | SET TABLES                                                                                                    |                  |               | RELEASE • 0040 |
|--------------|------------|----------------------------------------------------------------------------------------------------|------------------|---------------|----------------|
| 1400         |            | Additional Name Information                                                                                                    | 0                | 2             |                |
| 1500         |            | Individual Name Structure Components                                                                                                    | 0                | 10            |                |
| 1600         |            | Address Information                                                                                                    | 0                | 2             |                |
| 1700         |            | Geographic Location                                                                                                    | 0                | 1             |                |
|              |            | LOOP ID - TIA                                                                                                    |                  |               | 10000          |
| N 1800       |            | Tax Information and Amount                                                                                                    | 0                | 1             |                |
| 1900         |            | Date/Time Reference                                                                                                    | 0                | 10            |                |
| 2000         | <u>MSG</u> | Message Text                                                                                                    | 0                | 1000          | 11             |
|              | Tab        |                                                                                                    |                  |               |                |
| NOTE POS.NO. | SEG.ID     |                                                                                                    | REQ.DES.         |               | LOOP REPEAT    |
| 0100         | <u>SE</u>  | Transaction Set Trailer                                                                                                    | м                | 1             |                |
|              | Chan       | ges loop repeat value in table/positions 1/0500, 2/0500 and 2/1300.                                                                                     |                  |               | 6 205299       |
|              | <u> </u>   |                                                                                                    |                  |               |                |
| NOTES        |            |                                                                                                    |                  |               |                |
| 1/0400       |            | IA segment allows for tax information and amounts associated with the en<br>egment must be present in the transaction set, either in Table 1 or Table 2 |                  | east one occ  | urrence of the |
| 1/0500       |            | V1 loop reflects names and addresses associated with the entire filing.                                                                                 |                  |               |                |
|              |            | V1 loop reflects names and addresses associated with the entire ming.                                                                                   | 1 (TFS).         |               |                |
|              |            | ist one occurrence of the TIA segment must be present in the transaction s                                                                              |                  | able 1 or Tat | ble 2.         |
|              |            | V1 loop reflects names and addresses associated with a particular subset                                                                                |                  |               |                |
| 2/1800       | ) At lea   | st one occurrence of the TIA segment must be present in the transaction s                                                                               | set, either in T | able 1 or Tab | ble 2.         |
|              |            |                                                                                                    |                  |               |                |
|              |            |                                                                                                    |                  |               |                |

<sup>&</sup>lt;sup>2</sup> Data Interchange Standards Association, Inc. (DISA)

## 813 Combined Reporting Structure

Key:

Not Used by Kentucky

#### Segments for the FTA standards that are not used.

| Table | 1 |
|-------|---|

| Table1    |                    |                                    |
|-----------|--------------------|------------------------------------|
| Pos<br>No | Uniform<br>813 Map | Header                             |
| 0100      | ST                 | Transaction Set Header             |
| 0200      | BTI                | Identify Tax Agency Information    |
| 0300      | DTM                | Tax Filing Period                  |
| 0400      | TIA                | Confidential Information           |
| 0400      | TIA                | Total Net Reported                 |
| 0430      | REF                | Line Item Control Number           |
| 0470      | BPR                | Payment Order Remittance Advice    |
| 0500      | N1                 | Taxpayer Name Detail               |
| 0600      | N2                 | Additional Taxpayer Name Detail    |
| 0800      | N3                 | Address Detail                     |
| 0900      | N4                 | City, State, Zip Code Detail       |
| 1000      | PER                | General Contact Person             |
| 1000      | PER                | EDI Contact Person                 |
| 0500      | N1                 | Mailing Name Detail                |
| 0600      | N2                 | Additional Mailing Name Detail     |
| 0800      | N3                 | Mailing Address Detail             |
| 0900      | N4                 | Mailing City State Zip Code Detail |

#### Table2

| Table2          |                    |                                 |                                 |                                          |
|-----------------|--------------------|---------------------------------|---------------------------------|------------------------------------------|
| Pos<br>No       | Uniform<br>813 Map | <b>Returns/Reports</b>          | SUM                             | SCH                                      |
| 0100            | TFS                | SDR/CCR/TOR Returns             | Summary Information             | Schedules                                |
| 0200            |                    | Relationship to the Transaction | Relationship to the Transaction | Relationship to the Transaction          |
| 0200            |                    | Sequence Error ID Number        | Sequence Error ID Number        | Sequence Error ID Number                 |
| 0200            | REF                | No Activity                     |                                 |                                          |
| 0300            | -DTM               | Sold/Purchase Date              |                                 |                                          |
| 0300            | -DTM               | Ending Inventory Date           |                                 |                                          |
| 0500            | N1                 |                                 |                                 | Point of Origin                          |
| 0500            | N1                 |                                 |                                 | Seller Information                       |
| 0500            | N1                 |                                 |                                 | Receiving Position Holder<br>Information |
| <del>0500</del> | <u>—N1</u>         |                                 |                                 | Receiving Exchange Party<br>Information  |
| 0500            | N1                 |                                 |                                 | Person Hiring Carrier (Consignor)        |
| 0500            | N1                 |                                 |                                 | Carrier Information                      |
| 0500            | N1                 |                                 |                                 | Buyer/Consignee Information              |
| 0500            | N1                 |                                 |                                 | Point of Destination                     |
| <del>0920</del> | -TIA               | Total Due/ Transported          |                                 |                                          |
| 1000            | FGS                | Physical Inventory by Product   | Summary Data                    | Bill of Lading                           |
| 1100            |                    | Sequence Error ID Number        | Sequence Error ID Number        | Sequence Error ID Number                 |
| 1200            | DTM                | -                               |                                 | Bill of Lading Date                      |
| 1800            | TIA                | Physical Inventory              | Information                     | Bill of Lading Net                       |
| 1800            | TIA                |                                 | Interest                        | Bill of Lading Gross                     |
| 1800            | TIA                |                                 | Penalty                         | Bill of Lading Billed                    |

#### Table 3

| Pos<br>No | Uniform<br>813 Map | Trailer                 |
|-----------|--------------------|-------------------------|
| 0100      | SE                 | Transaction Set Trailer |

## 813 Map Flow

|               |                                              | nsaction S     |                                                                                                    |                    | Max 1                       |
|---------------|----------------------------------------------|----------------|----------------------------------------------------------------------------------------------------|--------------------|-----------------------------|
| 0200<br>0300  | BTI<br>DTN                                   |                | tify Tax Agency Information<br>Filing Period                                                                |                    |                             |
| 0400          | TIA                                          |                | fidential Information                                                                                       |                    |                             |
| 0400          | TIA                                          |                | I Net Reported                                                                                              |                    |                             |
| 0430          | REF                                          | Line           | Item Control Number                                                                                         |                    |                             |
| 0470          | BPF                                          | R Payr         | ment Order/Remittance Advice                                                                                |                    |                             |
| -0500         | N1 0600                                      | Loop Ta<br>N2  | <b>ixpayer Name Detail</b><br>Additional Taxpayer Name Detail                                               |                    | - <i>Мах 1</i>              |
|               | 0800                                         | N3             | Address Detail                                                                                              |                    |                             |
|               | 0900                                         | N4             | City, State, Zip Code Detail                                                                                |                    |                             |
|               | 1000                                         | PER            | General Contact Person                                                                                      |                    |                             |
|               | 1000                                         | PER            | EDI Contact Person                                                                                          |                    |                             |
| -0500         |                                              |                | ailing Name Detail                                                                                          |                    | Max 1-                      |
|               | 0600                                         | N2             | Additional Mailing Name Detail                                                                              |                    |                             |
|               | 0800<br>0900                                 | N3<br>N4       | Mailing Address Detail<br>Mailing City, State, Zip Code Detail                                              |                    |                             |
|               | 0300                                         | 114            |                                                                                                    |                    |                             |
| - 0100        |                                              | D              |                                                                                                    |                    |                             |
| • 0100 •      | 0200                                         | Loop R<br>REF  | eport Information<br>Relationship to the Transaction Information                                            | Max                | 100,000                     |
|               | 0200                                         | REF            | Sequence Number                                                                                             |                    |                             |
|               | 0200                                         | REF            | No Activity                                                                                                 |                    |                             |
|               | 0300                                         | DTM            | Sold/Purchased Date                                                                                         |                    |                             |
|               | 0300                                         | DTM            | Ending Inventory Date                                                                                       |                    |                             |
| (             | 0920                                         | TIA            | Total Due/Transported                                                                                       |                    |                             |
| -1            | 1000                                         |                | Physical Inventory by Product-                                                                              | — <i>Max 100,0</i> | 00-                         |
|               | 1100                                         |                |                                                                                                    |                    |                             |
| _             | 1800                                         | ) TIA          | Physical Inventory                                                                                          |                    |                             |
|               | 0200<br>1000<br>1100<br>1800<br>1800<br>1800 | ) TIA<br>) TIA |                                                                                                    | Max 100,0          | Maximum Number of TFS Loops |
| <b>=</b> 0100 | • <b>TFS</b>                                 | Loop Se        | chedules<br>Relationship to the Transaction information                                                     |                    | 1                           |
|               | 0200                                         | REF            | Sequence Number                                                                                             |                    | 100,000                     |
|               | 0500                                         | N1             | Point of Origin                                                                                             |                    | 20                          |
|               | 0500                                         | N1<br>N1       | Seller Information                                                                                          |                    | _                           |
|               | 0500<br>0500                                 | N1             | Position Holder Information / Delivering Exchange Party Information<br>Receiving Exchange Party Information |                    |                             |
|               | 0500                                         | N1             | Person Hiring Carrier (Consignor)                                                                           |                    |                             |
| (             | 0500                                         | N1             | Carrier Information                                                                                         |                    |                             |
|               | 0500                                         | N1             | Buyer/Consignee Information                                                                                 |                    |                             |
| (             | 0500                                         | N1             | Point of Destination                                                                                        |                    |                             |
| -             | 1000                                         | FGS Loop       |                                                                                                    | — <i>Max 100,0</i> | אסק 🖌 🛉                     |
|               | 1100<br>1200                                 |                |                                                                                                    |                    |                             |
|               | 1200                                         |                | 1 Bill of Lading Date<br>Bill of Lading Net                                                                 |                    |                             |
|               | 1800                                         |                | Bill of Lading Gross                                                                                        |                    |                             |
|               | 1800                                         |                | Bill of Lading Billed                                                                                       |                    |                             |
|               |                                              |                |                                                                                                    |                    |                             |
|               |                                              |                |                                                                                                    |                    |                             |
|               |                                              |                |                                                                                                    |                    |                             |
| 0100          | SE Tra                                       | Insaction S    | Set Trailer                                                                                                 |                    |                             |
|               |                                              |                |                                                                                                    |                    |                             |
|               |                                              |                |                                                                                                    |                    |                             |
|               |                                              |                |                                                                                                    |                    |                             |
|               |                                              |                |                                                                                                    |                    |                             |
|               |                                              |                |                                                                                                    |                    |                             |
|               |                                              |                |                                                                                                    |                    |                             |

#### 813 Motor Fuels EDI Map

Key:

Not Used in FTA Map Notes Not used by Kentucky Not used: no data to transmit

Note: It is important to read all notes

ky Segments, Elements and Codes not used by Kentucky that are part of the Standard FTA Map

#### Interchange Control Header Description

Table 3 - Interchange Segment

| Interchar            | nge Seg  | ment        |           |                                        |         |      |       | (Required)                                                                                                    |
|----------------------|----------|-------------|-----------|----------------------------------------|---------|------|-------|----------------------------------------------------------------------------------------------------|
| Element              | Elem     | Sub-Ele     | Field     | Field Name                             | Field   | Ler  | lgth  | Field                                                                                                    |
| ID                   | Ref #    | Ref#        | Status    |                                        | Туре    | Min. | Max.  | Description                                                                                                    |
| ISA01                | I01      |             | М         | Authorization Information<br>Qualifier | ID      | 2    | 2     | "03" = Additional Data Identification                                                                                                    |
| ISA02                | 102      |             | М         | Authorization Information              | AN      | 10   | 10    | Enter the 10-character Authorization Code. Use<br>the filer's FEIN # followed by additional "0"<br>(zero). Example: "1234567890"                              |
| ISA03                | 103      |             | М         | Security Information Qualifier         | ID      | 2    | 2     | "00" = No Security Information Present<br>(No Meaningful Information In ISA o40<br>"01" = Password                                                            |
| ISA04                | I04      |             | М         | Security Information                   | AN      | 10   |       | Not Required: if ISA03="01", fill with "b"<br>i.e."bbbbbbbbbbb" where "b" is a blank<br>space                                                                 |
| ISA05                | I05      |             | М         | Interchange ID Qualifier               | ID      | 2    | 2     | "32" = the Interchange Sender ID Qualifier for<br>the sender's FEIN                                                                                           |
| ISA06                | I06      |             | М         | Interchange Sender ID                  | AN      | 15   | 15    | Sender's FEIN plus 6 spaces [xxxxxxxxx ]                                                                                                    |
| ISA07                | I05      |             | М         | Interchange ID Qualifier               | ID      | 2    | 2     | "01" = Duns Number                                                                                                    |
| ISA08                | I07      |             | М         | Interchange Receiver ID                | AN      | 15   | 15    | "614553816T " = Motor Fuel Tax Section<br>DUNS number plus 5 spaces.                                                                                          |
| ISA09                | I08      |             | М         | Interchange Date                       | DT      | 6    | 6     | "YYMMDD" = Date Of The Interchange                                                                                                    |
| ISA10                | I09      |             | М         | Interchange Time                       | TM      | 4    | 4     | "HHMM" = Time Of The Interchange                                                                                                    |
| ISA11                | I65      |             | М         | Repetition Separator                   |         | 1    | 1     | " " = EBCDIC = 4F HEX                                                                                                    |
| ISA12                | I11      |             | М         | Interchange Control Version<br>Number  | ID      | 5    | 5     | "00403" = Draft standards for trial use approved<br>for publication by ASC X12 procedures review<br>board.                                                    |
| ISA13                | I12      |             | М         | Interchange Control Number             | NO      | 9    |       | Filer defined unique control number for this filing. This control number must be greater than the last one used. This number should also be entered in IEA02. |
| ISA14                | I13      |             | М         | Acknowledgment Requested               | ID      | 1    | 1     | "1" = Acknowledgment Required<br>"0" = Acknowledgment Not Required                                                                                            |
| ISA15                | I14      |             | М         | Usage Indicator                        | ID      | 1    | 1     | "P" = Production Data<br>"T" = Test Data                                                                                                    |
| ISA16                | I15      |             | М         | Component Sub-Element<br>Separator     |         | 1    | 1     | "^" = EBCDIC – 5F HEX<br>ASCII – 5E HEX                                                                                                    |
| Example:<br>ISA~03~T | 57XE54   | 1\\/21~00   | ~ ~       | -32~757654321 ~01~614                  | 553816  | Г~~0 | 20613 | ~0931~ ~00403~00000001~0~T~^\                                                                                                    |
|                      |          | (FEIN Qu    |           |                                        | 000010  | ~0   | 20010 |                                                                                                    |
|                      |          | EIN is requ |           | irquirtu.                              |         |      |       |                                                                                                    |
|                      |          |             |           | and on the ANGLASC V12 Sta             | ndord   |      |       |                                                                                                    |
| 15A09 00e            | s not me | nuue the c  | entury Da | ased on the ANSI ASC X12 Sta           | inuaru. |      |       |                                                                                                    |

#### Functional Group Header Description

| (Required)                                                                                                    |
|----------------------------------------------------------------------------------------------------|
| Field                                                                                                    |
| Description                                                                                                    |
| "TF" = Electronic Filing Of Tax Return Data                                                                                                    |
| (TS813)                                                                                                    |
| Provide the Sender code of <b>KY606502.</b>                                                                                                    |
| Must be Equal to ISA08. Value of 6145538161                                                                                                    |
| "CCYYMMDD" = Date                                                                                                    |
| "HHMMSSDD" = Time                                                                                                    |
| Filer defined unique control number for this<br>filing. This control number should never be<br>reused for any future filings. This number should<br>also be entered in GE02. |
| 'X'' = ASC X12                                                                                                    |
| '004030'' = Draft standards approved for<br>publication by ASC X12 procedures review<br>board through 10/99.                                                                 |
|                                                                                                    |

Table 4 - Function Group Segment

#### Transaction Set Header Description

Table 5 - Beginning of Transaction Set Segment

| Beginnin<br>Header S | 0     |         | on Set |                                        |       |     |      | (Required)<br>Pos. No. 0100                                                                                                    |
|----------------------|-------|---------|--------|----------------------------------------|-------|-----|------|----------------------------------------------------------------------------------------------------|
| Element              | Elem  | Sub-Ele | Field  | Field Name                             | Field | Ler | lgth | Field                                                                                                    |
| ID                   | Ref # | Ref #   | Status |                                        | Туре  | Min | Max  | Description                                                                                                    |
| ST01                 | 143   |         | М      | Transaction Set Code                   | ID    | 3   | 3    | "813" = Transaction Set Type                                                                                                    |
| ST02                 | 329   |         | М      | Transaction Set Control Number         | AN    | 4   | 9    | Filer defined unique control number for this filing.<br>This control number should never be reused for<br>any future filings. This number should also be<br>entered in SE02. |
| ST03                 | 1705  |         | O/Z    | Implementation Convention<br>Reference | AN    | 1   |      | Version of taxing authority's implementation guide.                                                                                                    |
| Example:<br>ST~813~  |       | ~1.0\   |        |                                        |       |     |      |                                                                                                    |

| Identify '<br>Begin Ta |               |         |        |                              |       |     |      | (Required)<br>Pos. No. 0200                                                                                                    |
|------------------------|---------------|---------|--------|------------------------------|-------|-----|------|----------------------------------------------------------------------------------------------------|
| Element                | Elem          | Sub-Ele | Field  | Field Name                   | Field | Ler | ngth | Field                                                                                                    |
| ID                     | Ref #         | Ref #   | Status |                              | Туре  | Min | Max  | Description                                                                                                    |
| BTI01                  | 128           |         | М      | Reference Number Qualifier   | ID    | 2   | 2    | "T6" = Defines as Tax Filing                                                                                                    |
| BTI02                  | 127           |         | М      | Reference Number             | AN    | 3   | 3    | "050" = All fuels tax filing                                                                                                    |
| BTI03                  | 66            |         | М      | ID Code Qualifier            | ID    | 2   | 2    | "47" = Tax Authority                                                                                                    |
| BTI04                  | 67            |         | М      | ID Code                      | AN    | 2   | 20   | "KY" = KY Department of Revenue                                                                                                    |
| BTI05                  | 373           |         | 0      | Transaction Create Date      | DT    | 8   | 8    | "CCYYMMDD" = Transmission Date                                                                                                    |
| BTI06                  | 818           |         | 0      | Name Control ID              | AN    | 4   | 4    | First 4 positions of Taxpayer's Legal Business<br>Name. If business name is less than 4 characters<br>left justify name control and pad with "*".         |
| BTI07                  | 66            |         | Х      | ID Code Qualifier            | ID    | 2   | 2    | <ul><li>"24" = FEIN Federal Employer Identification<br/>Number or Kentucky assigned account number.</li><li>"34" = SSN (Social Security Number)</li></ul> |
| BTI08                  | 67            |         | Х      | ID Code                      | AN    | 9   | 18   | Taxpayer's FEIN                                                                                                    |
| BTI09                  | <del>66</del> |         | X      | ID Code Qualifier            | ₩     | 2   | 2    | <u>"49" = State (assigned) Identification Number</u>                                                                                                    |
| BTI10                  | <del>67</del> |         | X      | ID Code                      | AN    | 2   | 20   | Kentucky assigned Motor Fuel license number                                                                                                    |
| BTI11                  | <del>66</del> |         | X      | ID Code Qualifier            | ⊞     | 2   | 2    | <u>-"48" = IRS Electronic Filer ID Number</u>                                                                                                    |
| BTI12                  | <del>67</del> |         | X      | ID Code                      | AN    | 9   | 15   | 637 Permit Number                                                                                                    |
| BTI13                  | 353           |         | 0      | Transaction Set Purpose Code | ID    | 2   | 2    | Options:<br>"00" = Original                                                                                                    |
| BTI14                  | 640           |         | 0      | Transaction Type Code        | ID    | 2   | 2    | Options:<br>"6S" = Supplemental                                                                                                    |

BTI~T6~050~47~MS~20020613~ABCD~24~373456789~~~~00\

BTI08 must be the FEIN if the taxpayer has one if not use your State assigned taxpayer identification number.

BTI10 use the license number as it appears on the Gasoline, Special Fuel, Terminal Operator, or Transporter License issued to you by the State.

The application of BTI13 and BTI14 are as follows: BTI13 should be used when the taxpayer transmits their initial return (BTI13 should be used without BTI14); BTI14 should be used when the taxpayer transmits modifications (BTI14 should be used without BTI13). This is a recommendation of the Motor Fuel Uniformity Committee, not a requirement of X12. Further clarification of these elements is located below. See additional information in the Kentucky EDI Implementation Guide.

| Element                | Application                                                                                                    |
|------------------------|----------------------------------------------------------------------------------------------------|
| BTI13 [Initial Return] |                                                                                                    |
| "00" = Original        | Use "Original" when first attempt to transmit your return to the State.                                                                                               |
| BTI14 [Amended Return  | ]                                                                                                    |
| "6S" = Supplemental    | Use "Supplemental" when transmitting new or additional data not included in original or amended return or when adjusting or correcting an original or amended return. |

| Tax Filiı          | ıg Peri         | od           |                  |                                      |        |     |      | (Required)                                                                        |
|--------------------|-----------------|--------------|------------------|--------------------------------------|--------|-----|------|-----------------------------------------------------------------------------------|
| Date/Tin           | ne Refe         | erence Se    | egment           |                                      |        |     |      | Pos. No. 0300                                                                     |
| Element            | Elem            | Sub-Ele      | Field            | Field Name                           | Field  | Ler | gth  | Field                                                                             |
| ID                 | Ref #           | Ref #        | Status           |                                      | Туре   | Min | Max  | Description                                                                       |
| DTM01              | 374             |              | М                | Date/Time Qualifier                  | ID     | 3   | 3    | "194" = Tax Period End Date                                                       |
|                    |                 |              |                  |                                      |        |     |      | <u>"683" = Filing Period</u>                                                      |
| DTM02              | 373             |              | Х                | Date                                 | DT     | 8   | 8    | "CCYYMMDD" = Tax Filing Period End                                                |
| DTM03 ar           | d DTM           | )4 are not u | <del>ised.</del> |                                      |        |     |      |                                                                                   |
| DTM05              | 1250            |              | X                | Date Time Period Format Qualifier    | ₽Ð     | 3   | 3    | "RD8" = Range of Dates                                                            |
| DTM06              | <del>1251</del> |              | X                | Date Time Period                     | AN     | -17 | 17   | "CCYYMMDD CCYYMMDD" = Tax Filing<br>Period Beginning and Ending Dates.            |
| Example:           |                 |              |                  |                                      | •      |     |      |                                                                                   |
| DTM~194            | 4~2002          | 0930\        |                  |                                      |        |     |      |                                                                                   |
| If qualifie        | r "194"         | is used in   | DTM01            | , then DTM05 and DTM06 are not       | used.  |     |      |                                                                                   |
|                    |                 |              |                  |                                      |        |     |      |                                                                                   |
| Confiden           | tial Da         | ta           |                  |                                      |        |     |      |                                                                                   |
| Tax Info           | rmatior         | and Am       | ount Se          | ement                                |        |     |      | Pos. No. 0400                                                                     |
| Element            | Elem            | Sub Ele      | Field            | Field Name                           | Field  | Lor | igth | Field                                                                             |
| ₽                  | Ref #           | Ref #        | Status           | T ford T value                       | Type   | Min | Max  | Description                                                                       |
| TIA01              | C037            | 817          | M                | Tax Information Code                 | AN     | 4   | 4    | <u>"5010" = Confidential Information</u>                                          |
| TIA02 is n         |                 | 017          |                  |                                      |        | . · | · ·  |                                                                                   |
| TIA03              | 449             |              | X                | Fixed Format Information             | AN     | 1   | 5    | User defined:                                                                     |
|                    | ,               |              |                  |                                      |        | -   | -    | Example: "6103" = IRS 6103C Tax data.                                             |
| TIA~5010           | 6103            |              |                  |                                      |        |     |      | 1                                                                                 |
| Syntax No          | tes:            | TIA03 is     | - required       | <del>L</del>                         |        |     |      |                                                                                   |
| FTA Notes          | 3:              | This seg     | ment is u        | sed only between the states and the  | IRS    |     |      |                                                                                   |
|                    |                 | 0            |                  | 5                                    |        |     |      |                                                                                   |
| Total Ne           | t Repor         | ted          |                  |                                      |        |     |      |                                                                                   |
| Tax Info           | -               |              | ount Se          | ement                                |        |     |      | Pos. No. 0400                                                                     |
| Element            | Elem            | Sub Ele      | Field            | Field Name                           | Field  | Ler | oth  | Field                                                                             |
| HD III             | Ref #           | Ref #        | Status           | i icid i vuine                       | Type   | Min | Max  |                                                                                   |
| TIA01              | <u>C037</u>     | 817          | M                | Tax Information Code                 | AN     | 4   |      | <u>"5001" = Total Net Reported</u>                                                |
|                    |                 |              |                  | Tux Information Code                 | 1114   |     |      | rour ter teported                                                                 |
|                    |                 | a c not ase  | u.:              |                                      | D      | +   | 15   |                                                                                   |
| TIA02 and          | 1               |              | v                | Quantity                             |        |     |      | Total Number of Net Gallons/Liters in Tay Fili                                    |
| TIA02 and<br>TIA04 | 380             | 255          | X                | Quantity                             | R      |     |      |                                                                                   |
| TIA02 and          | 1               | 355          | X<br>M           | Quantity<br>Unit of Measurement Code | ₩<br>₩ | 2   |      | Total Number of Net Gallons/Liters in Tax Fili<br>"GA" = Gallons<br>"LT" = Liters |

|                     |     |          |                       |                                         |                        |          |         | <u>"LT" = Liters</u>                   |
|---------------------|-----|----------|-----------------------|-----------------------------------------|------------------------|----------|---------|----------------------------------------|
| <del>TIA5001-</del> |     | 0000GA\  |                       |                                         |                        |          |         |                                        |
| Syntax Not          | es: | TIA04 is | <del>; required</del> | <del>L</del>                            |                        |          |         |                                        |
|                     |     | If TIA05 | is presei             | nt, then TIA04 is required.             |                        |          |         |                                        |
| FTA Notes           | :   | Even the | ough this             | value can be calculated, it is included | <del>l, as a c</del> e | ontrol f | ïgure t | o verify that the amount calculated by |
|                     |     | the Tax  | Authority             | is the same as expected by the taxpa    | <del>yer.</del>        |          |         |                                        |

| Line Item  | - Contr        | ol Numbe            | er                   |                                         |                 |                   |                |                                         |
|------------|----------------|---------------------|----------------------|-----------------------------------------|-----------------|-------------------|----------------|-----------------------------------------|
| Reference  | e Numl         | <del>oer Segm</del> | ent                  |                                         |                 |                   |                | Pos. No. 0430                           |
| Element    | Elem           | Sub-Ele             | Field                | Field Name                              | Field           | Len               | <del>gth</del> | Field                                   |
| ₽          | Ref #          | Ref #               | Status               |                                         | <del>Type</del> | Min               | Max            | Description                             |
| REF01      | <del>128</del> |                     | M                    | Reference Identification Qualifier      | ₽               | 2                 | 2              | "FJ" = Line Item Control Number         |
| REF02      | <del>127</del> |                     | X                    | Reference Identification                | AN              | 4                 | <del>9</del>   | Control Number                          |
| REF-FJ-0   | 001234         | t                   |                      |                                         |                 |                   |                |                                         |
| Syntax Not | tes:           | REF02 i             | s required           | <del>1.</del>                           |                 |                   |                |                                         |
| FTA Note:  |                | This seg            | <del>ment is u</del> | sed to identify information for error p | rocessi         | <del>ig. Th</del> | is segn        | nent can be generated by the filer when |
|            |                | first filli         | ng to assi           | st in identifying information or when   | respond         | ling to           | an erre        | <del>or reported.</del>                 |
|            |                | REF02 i             | <del>s always</del>  | required.                               |                 |                   |                |                                         |

The payment order remittance advice is included as a convenience for industry if a taxing authority accepts a BPR segment. The recommendation is not to mandate this as the only method of payment a taxing authority accepts.

| Payment                  | Order ]           | Remittan        | <del>ce Advi</del> | ce                                       |                      |                    |                    | (Optional)                                            |
|--------------------------|-------------------|-----------------|--------------------|------------------------------------------|----------------------|--------------------|--------------------|-------------------------------------------------------|
| Beginnin                 | <del>g Segn</del> | <del>ient</del> |                    |                                          |                      |                    |                    | Pos. No. 0470                                         |
| Element                  | Elem              | Sub-Ele         | Field              | Field Name                               | Field                | Ler                | igth               | Field                                                 |
| ₽D                       | Ref #             | Ref #           | Status             |                                          | Type                 | Min                | Max                | Description                                           |
| BPR01                    | <del>305</del>    |                 | M                  | Transaction Handling Code                | Ð                    | 1                  | 2                  | <u>"S" = Single Debit Authorization</u>               |
|                          |                   |                 |                    |                                          |                      |                    |                    | <u>"P" = Pre notification</u>                         |
| BPR02                    | <del>782</del>    |                 | M                  | Monetary Amount                          | R                    | 4                  | <del>18</del>      | Amount of tax payment                                 |
| BPR03                    | 4 <del>78</del>   |                 | M                  | Credit/Debit Flag Code                   | ₽                    | 4                  | 1                  | <u>"D" = Debit</u>                                    |
| BPR04                    | <del>591</del>    |                 | M                  | Payment Method Code                      | Ð                    | 3                  | 3                  | <u> 'ACH" = Automated Clearing House</u>              |
| BPR05                    | <del>812</del>    |                 | M                  | Payment Format Code                      | Ð                    | 3                  | 3                  | "CCD" = Cash Concentration/Disbursement               |
|                          |                   |                 |                    |                                          |                      |                    |                    | "CCP" = Cash Concentration/Disbursement               |
|                          |                   |                 |                    |                                          |                      |                    |                    |                                                       |
| BPR06 thr<br>transmits e |                   |                 |                    |                                          | <del>ith the p</del> | <del>arty th</del> | <del>at crea</del> | ts the ACH Debit transaction. The taxpayer            |
| BPR06                    | 506               |                 | <del>X/Z</del>     | (ODFI) ID Number Qualifier               | ₽                    | 2                  | 2                  | "01" = ABA Transit Routing Number and Check           |
|                          |                   |                 |                    |                                          |                      |                    |                    | <del>Digits.</del>                                    |
| BPR07                    | <del>507</del>    |                 | X                  | (ODFI) Identification Number             | AN                   | 3                  |                    | State's Bank Routing and Transit Number               |
| BPR08                    | <del>569</del>    |                 | <del>0/Z</del>     | (ODFI) Account Number Qualifier          | Ð                    | 1                  | 3                  | "DA" = Demand Deposit                                 |
|                          |                   |                 |                    |                                          |                      |                    |                    | <u>"SG" = Savings</u>                                 |
| BPR09                    | <del>508</del>    |                 | <del>X/Z</del>     | (ODFI) Account Number                    | AN                   | +                  |                    | State's Bank Account Number to be Credited            |
| BPR10                    | <del>509</del>    |                 | Ð                  | Originating Company Identifier           | AN                   | 10                 | <del>10</del>      | State ID                                              |
|                          |                   |                 |                    |                                          |                      |                    |                    | Example: Taxing Authority's DUNS Number               |
| BPR11                    | <del>510</del>    |                 | θ                  | Originating Company<br>Supplemental Code | θ                    | <del>9</del>       | <del>9</del>       | Code Identifying Fiscal Agent                         |
| BPR12                    | <del>506</del>    |                 | <del>X/Z</del>     | (RDFI) ID Number Qualifier               | ₽                    | 2                  | 2                  | <u>"01" = ABA Transit Routing Number and Check</u>    |
|                          |                   |                 |                    |                                          |                      |                    | - 10               | Digits                                                |
| BPR13                    | <del>507</del>    |                 | X                  | (RDFI) Identification Number             | AN                   | 3                  | <u>12</u>          | Taxpayer's Bank Routing and Transit Number            |
| BPR14                    | <del>569</del>    |                 | <del>0/Z</del>     | (RDFI) Account Number Qualifier          | ₽                    | 1                  | 3                  | <u>"DA" = Demand Deposit</u><br><u>"SG" = Savings</u> |
| BPR15                    | <del>508</del>    |                 | <del>X/Z</del>     | (RDFI) Account Number                    | AN                   | 1                  | 35                 | Taxpayer's Bank Accounted to be Debited               |
| BPR16                    | 373               |                 | <del>0/Z</del>     | Date                                     | ĐŢ                   | 8                  | 8                  | The intended payment effective date<br>(CCYYMMDD)     |
| BPR17                    | 1048              |                 | <del>0/Z</del>     | Business Function Code                   | Ð                    | 1                  | 3                  | "TAX" = Tax Payment                                   |
| BPR-S-5(                 | )0-D-A            | CH-CCD-         |                    | 01123456789DA987654321200                | 10325~               | TAX                |                    |                                                       |
| Syntax No                | tes:              | If either       | BPR06 c            | or BPR07 is present, then the other is   | required             | <del>l.</del>      |                    |                                                       |
|                          |                   |                 |                    | ent, then BPR09 is required.             |                      |                    |                    |                                                       |
|                          |                   | If either       | BPR12 c            | or BPR13 is present, then the other is   | required             | ŀ.                 |                    |                                                       |

| -          | If BPR14 is present, then BPR15 is required.                                                                |
|------------|----------------------------------------------------------------------------------------------------|
| FTA Notes: | This segment should not be mandated by a Taxing Authority.                                                  |
|            |                                                                                                    |
|            | ODFI (Originating Depository Financial Institution) is the bank that creates the ACH transaction. For debit |
| -          | - transactions, this is the state's Bank.                                                                   |
| -          |                                                                                                    |
|            | - transactions, this is the Taxpayer's Bank.                                                                |

| and Du                            | etail                               |                      |                             |                            |               |                 |               | (Required)                                             |
|-----------------------------------|-------------------------------------|----------------------|-----------------------------|----------------------------|---------------|-----------------|---------------|--------------------------------------------------------|
| Name Se                           | gment                               |                      |                             |                            |               |                 |               | Pos. No. 0500                                          |
| Element                           | Elem                                | Sub-Ele              | Field                       | Field Name                 | Field         | Ler             | igth          | Field                                                  |
| ID                                | Ref #                               | Ref #                | Status                      |                            | Туре          | Min             | Max           | Description                                            |
| N101                              | 98                                  |                      | М                           | Entity Identification Code | ID            | 2               | 2             | "TP" = Primary Taxpayer                                |
|                                   |                                     |                      |                             |                            |               |                 |               | <u>"L9" = Information Provider</u>                     |
| N102                              | 93                                  |                      | Х                           | Name                       | AN            | 1               | 35            | Taxpayer Name                                          |
| Example:                          |                                     |                      |                             |                            |               |                 |               |                                                        |
| N1~TP~A                           | BC Oil                              | Compan               | y١                          |                            |               |                 |               |                                                        |
| N102 is re                        | quired.                             |                      |                             |                            |               |                 |               |                                                        |
|                                   |                                     |                      |                             |                            |               |                 |               |                                                        |
|                                   |                                     |                      |                             |                            |               |                 |               |                                                        |
| Addition                          | al Tax                              | payer Na             | ame De                      | tail                       |               |                 |               | (Optional)                                             |
|                                   |                                     | payer Na<br>ne Segme |                             | tail                       |               |                 |               | (Optional)<br>Pos. No. 0600                            |
|                                   |                                     |                      |                             | tail<br>Field Name         | Field         | Ler             | ıgth          |                                                        |
| Addition                          | al Nan                              | ne Segme             | ent                         | [                          | Field<br>Type |                 | -             | Pos. No. 0600                                          |
| Addition<br>Element               | al Nan<br>Elem                      | ne Segme<br>Sub-Ele  | ent<br>Field                | [                          |               |                 | -             | Pos. No. 0600<br>Field<br>Description                  |
| Addition<br>Element<br>ID         | al Nan<br>Elem<br>Ref #             | ne Segme<br>Sub-Ele  | ent<br>Field<br>Status      | Field Name                 | Туре          |                 | <b>Max</b> 35 | Pos. No. 0600<br>Field<br>Description<br>Taxpayer Name |
| Addition<br>Element<br>ID<br>N201 | al Nan<br>Elem<br>Ref #<br>93<br>93 | ne Segme<br>Sub-Ele  | ent<br>Field<br>Status<br>M | Field Name                 | Type<br>AN    | <b>Min</b><br>1 | <b>Max</b> 35 | Pos. No. 0600<br>Field<br>Description                  |

Or

N2~ABC Terminal Company~Alpha Terminal\

N201 and N202: Use these elements to provide additional name detail such as a DBA, etc.

| Address              | Detail                      |            |            |                     |      |      |       | (Optional)                 |  |  |
|----------------------|-----------------------------|------------|------------|---------------------|------|------|-------|----------------------------|--|--|
| Address              | Address Information Segment |            |            |                     |      |      |       |                            |  |  |
| Element              | Elem                        | Sub-Ele    | Field Name | Field               | Ler  | ngth | Field |                            |  |  |
| ID                   | Ref #                       | Ref #      | Status     |                     | Туре | Min  | Max   | Description                |  |  |
| N301                 | 166                         |            | М          | Address Information | AN   | 1    | 35    | First Line Street Address  |  |  |
| N302                 | 166                         |            | 0          | Address Information | AN   | 1    | 35    | Second Line Street Address |  |  |
| Example:<br>N3~123 ( |                             | <b>t</b> \ |            |                     |      |      |       |                            |  |  |
| Or                   |                             |            |            |                     |      |      |       |                            |  |  |
| N3~123 (             | N3~123 C Street~PO Box 222\ |            |            |                     |      |      |       |                            |  |  |

| City, Sta | te, Zip                       | Code D   | etail  |                        |       |     |      | (Optional)                                       |  |
|-----------|-------------------------------|----------|--------|------------------------|-------|-----|------|--------------------------------------------------|--|
| Location  | Geogr                         | aphic Se | egment |                        |       |     |      | Pos. No. 0900                                    |  |
| Element   | Elem                          | Sub-Ele  | Field  | Field Name             | Field | Ler | ngth | Field                                            |  |
| ID        | Ref #                         | Ref #    | Status |                        | Туре  | Min | Max  | Description                                      |  |
| N401      | 19                            |          | 0      | City Name              | AN    | 2   | 30   | Name of City                                     |  |
| N402      | 156                           |          | 0      | State code or Province | ID    | 2   | 2    | State or Province Abbreviation                   |  |
| N403      | 116                           |          | 0      | Postal (Zip) Code      | ID    | 3   | 11   | ZIP Code, ZIP Plus 4 Code or Foreign Postal code |  |
| N404      | 26                            |          | 0      | Country                | ID    | 2   | 3    | Country Abbreviation (United States = US)        |  |
| Example:  | Example:                      |          |        |                        |       |     |      |                                                  |  |
| N4~Any T  | N4~Any Town~MS~39999-2222~US\ |          |        |                        |       |     |      |                                                  |  |

| Administrative Communications Contact SElementElemSub-EleFieldFieldIDRef #Ref #StatusPER01366MContact FunctPER0293ONamePER03365XCommunication | tion Code III                         | ype Min | _              | Pos. No. 1000<br>Field<br>Description<br>"CN" = General Contact<br>Contact Name (First and Last) |
|----------------------------------------------------------------------------------------------------|---------------------------------------|---------|----------------|--------------------------------------------------------------------------------------------------|
| IDRef #Ref #StatusPER01366MContact FunctPER0293ONamePER03365XCommunicati                                                                      | Typ       tion Code     III       All | ype Min | <b>Max</b> 2 2 | Description "CN" = General Contact                                                               |
| PER01366MContact FunctPER0293ONamePER03365XCommunicati                                                                                        | tion Code III                         | ID 2    | 2 2            | "CN" = General Contact                                                                           |
| PER0293ONamePER03365XCommunicati                                                                                                    | Al                                    |         | _              |                                                                                                  |
| PER03 365 X Communicati                                                                                                    |                                       | AN 1    | 1 35           | Contact Name (First and Last)                                                                    |
|                                                                                                    | ons Number II                         |         |                | Contact Manie (First and Last)                                                                   |
| Quanner                                                                                                    |                                       | D 2     | 2 2            | "TE" = Telephone Number                                                                          |
| PER04 364 X Communicati                                                                                                    | ons Number Al                         | AN 10   | ) 14           | Voice Telephone Number + EXT if applicable                                                       |
| PER05 365 X Communicati<br>Qualifier                                                                                                    | ons Number II                         | D 2     | 2 2            | "FX" = FAX Number                                                                                |
| PER06 364 X Communicati                                                                                                    | ons Number Al                         | AN 10   | ) 10           | FAX Telephone Number                                                                             |
| PER07 365 X Communicati<br>Qualifier                                                                                                    | ons Number II                         | D 2     | 2 2            | "EM" = Electronic Mail                                                                           |
| PER08 364 X Communicati                                                                                                    | ons Number Al                         | AN 1    | 1 80           | E-mail Address                                                                                   |

| EDI Con  | tact Pe | erson   |         |                                    |           |        |       | (Required)                                 |
|----------|---------|---------|---------|------------------------------------|-----------|--------|-------|--------------------------------------------|
| Adminis  | trative | Commu   | nicatio | ns Contact Segment                 |           |        |       | Pos. No. 1000                              |
| Element  | Elem    | Sub-Ele | Field   | Field Name                         | Field     | Length |       | Field                                      |
| ID       | Ref #   | Ref #   | Status  |                                    | Туре      | Min    | Max   | Description                                |
| PER01    | 366     |         | М       | Contact Function Code              | ID        | 2      | 2     | "EA" = EDI Coordinator                     |
| PER02    | 93      |         | 0       | Name                               | AN        | 1      | 35    | Contact Name (First and Last)              |
| PER03    | 365     |         | Х       | Communications Number<br>Qualifier | ID        | 2      | 2     | "TE" = Telephone Number                    |
| PER04    | 364     |         | Х       | Communications Number              | AN        | 10     | 14    | Voice Telephone Number + EXT if applicable |
| PER05    | 365     |         | Х       | Communications Number<br>Qualifier | ID        | 2      | 2     | "FX" = FAX Number                          |
| PER06    | 364     |         | Х       | Communications Number              | AN        | 10     | 10    | FAX Telephone Number                       |
| PER07    | 365     |         | Х       | Communications Number<br>Qualifier | ID        | 2      | 2     | "EM" = Electronic Mail                     |
| PER08    | 364     |         | Х       | Communications Number              | AN        | 1      | 80    | E-mail Address                             |
| Example: |         |         |         |                                    |           |        |       |                                            |
| PER~EA   | ~Bob S  | mith~TE | ~31399  | 58877~FX~3139950329~EM             | l~bsmith@ | abcoi  | I.com | $\mathbf{N}$                               |

| Mailing 2                                                                                                    | Name                       | Detail |        |                            |      |     |     | (Optional)            |  |  |  |
|----------------------------------------------------------------------------------------------------|----------------------------|--------|--------|----------------------------|------|-----|-----|-----------------------|--|--|--|
| Name Se                                                                                                    | Name Segment Pos. No. 0500 |        |        |                            |      |     |     |                       |  |  |  |
| Element         Elem         Sub-Ele         Field         Field Name         Field         Length         Field         Field |                            |        |        |                            |      |     |     |                       |  |  |  |
| ID                                                                                                    | Ref #                      | Ref #  | Status |                            | Туре | Min | Max | Description           |  |  |  |
| N101                                                                                                    | 98                         |        | М      | Entity Identification Code | ID   | 2   | 2   | "31" = Postal Mailing |  |  |  |
| N102                                                                                                    | 93                         |        | Х      | Name                       | AN   | 1   | 35  | Mailing Name          |  |  |  |
| Example:                                                                                                    | Example:                   |        |        |                            |      |     |     |                       |  |  |  |
| N1~31~A                                                                                                    | N1~31~ABC Oil Corp\        |        |        |                            |      |     |     |                       |  |  |  |

| Mailing A | Additi                                        | onal Nan | ne Deta | il    |      |     |     | (Optional)   |  |  |  |
|-----------|-----------------------------------------------|----------|---------|-------|------|-----|-----|--------------|--|--|--|
| Addition  | Additional Name SegmentPos. No. 0600          |          |         |       |      |     |     |              |  |  |  |
| Element   | Elem                                          | Sub-Ele  | Field   | Field |      |     |     |              |  |  |  |
| ID        | Ref #                                         | Ref #    | Status  |       | Туре | Min | Max | Description  |  |  |  |
| N201      | 93                                            |          | М       | Name  | AN   | 1   | 35  | Mailing Name |  |  |  |
| N202      | N202 93 O Name AN 1 35 Mailing Name Continued |          |         |       |      |     |     |              |  |  |  |
| Example:  |                                               |          |         |       |      |     |     |              |  |  |  |
| N2~ABC    | N2~ABC Fuel Inc.~ABC Fuel Distributors\       |          |         |       |      |     |     |              |  |  |  |

N2~ABC Fuel Inc.~ABC Fuel Distributors\

| Mailing Address      |          |          |         |                     |       |     |      | (Optional)<br>Pos. No. 0800 |  |  |
|----------------------|----------|----------|---------|---------------------|-------|-----|------|-----------------------------|--|--|
| Element              | Elem     | Sub-Ele  | Field   | Field Name          | Field | Ler | ngth | Field                       |  |  |
| ID                   | Ref #    | Ref #    | Status  |                     | Туре  | Min | Max  | Description                 |  |  |
| N301                 | 166      |          | М       | Address Information | AN    | 1   | 35   | First Line Street Address   |  |  |
| N302                 | 166      |          | 0       | Address Information | AN    | 1   | 35   | Second Line Street Address  |  |  |
| Example:<br>N3~123 ( |          |          |         |                     |       |     |      |                             |  |  |
| or                   |          |          |         |                     |       |     |      |                             |  |  |
| N3~123 (             | City Str | eet~PO E | Box 222 |                     |       |     |      |                             |  |  |

| Mailing                       | City, S  | tate, Zip | Code I | Detail                 |       |     |      | (Optional)                                       |  |  |
|-------------------------------|----------|-----------|--------|------------------------|-------|-----|------|--------------------------------------------------|--|--|
| Location                      | Geogr    | aphic Se  | egment |                        |       |     |      | Pos. No. 0900                                    |  |  |
| Element                       | Elem     | Sub-Ele   | Field  | Field Name             | Field | Len | ngth | Field                                            |  |  |
| ID                            | Ref #    | Ref #     | Status |                        | Туре  | Min | Max  | Description                                      |  |  |
| N401                          | 19       |           | 0      | City Name              | AN    | 2   | 30   | Name of City                                     |  |  |
| N402                          | 156      |           | 0      | State code or Province | ID    | 2   | 2    | State or Province Abbreviation                   |  |  |
| N403                          | 116      |           | 0      | Postal (Zip) Code      | ID    | 3   | 11   | ZIP Code, ZIP Plus 4 Code or Foreign Postal code |  |  |
| N404                          | 26       |           | 0      | Country                | ID    | 2   | 3    | Country Abbreviation (United States = US)        |  |  |
| Example:                      | Example: |           |        |                        |       |     |      |                                                  |  |  |
| N4~Any Town~MS~39999-2222~US\ |          |           |        |                        |       |     |      |                                                  |  |  |

**End of Transaction Set Header** 

#### Transaction Set – Identifies Report Types

This TFS loop is used to provide for Distributor, Terminal and Carrier reports to the State.

New Changes Note: To meet each state's requirements for multiple reports, the FTA has proposed the use of TFS03 and TFS04 and increased use of Report Type codes for field TFS02. The combination use of TFS02, TFS03, TFS04 and state license appointments now uniquely identify returns:

Transaction detail is reported using the Summary Information and Schedule sections of this map.

Kentucky does not request inventory on the Distributor or Carrier reports. Inventory is required on terminal reports.

Condition 1 of this segment must be used to report no activity for **all** fuel types.

| Beginnin                                              | ig of Di         | istributo        | rs Repo    | ort Detail                         |       |     |      | (Required)                                                                                                    |
|-------------------------------------------------------|------------------|------------------|------------|------------------------------------|-------|-----|------|----------------------------------------------------------------------------------------------------|
| Tax Form                                              | n Segn           | nent             | _          |                                    |       |     |      | Pos. No. 0100                                                                                                    |
| Element                                               | Elem             | Sub-Ele          | Field      | Field Name                         | Field | Len | lgth | Field                                                                                                    |
| ID                                                    | Ref. #           | Ref. #           | Status     |                                    | Туре  | Min | Max  | Description                                                                                                    |
| TFS01                                                 | 128              |                  | М          | Reference Identification Qualifier | ID    | 2   | 2    | "T2" = Tax Form Code                                                                                                    |
| TFS02                                                 | 127              |                  | М          | Reference Identification           | AN    | 1   | 6    | Report – Code List: see Appendix C for list of<br>codes. Example: SDR – Distributor Report<br>Note: Consider TFS02 as the category identifier.<br>You must use the state license type concatenated<br>with a state license number assigned to you by the<br>State. |
| TFS03                                                 | 128              |                  | М          | Reference Identification Qualifier | ID    | 2   | 2    | "FW" – State License Type and Number                                                                                                    |
| TFS04                                                 | 127              |                  | М          | Reference Identification           | AN    | 2   | 25   | Provide the State Tax Type and Number assigned<br>by state. Concatenate the license type with license<br>number:<br>Gasoline: GD000001923<br>Special Fuels: SF000013333<br>Transporter: TR000021234<br>Terminal: TO000088999                                       |
| TFS05                                                 | 66               |                  | Х          | ID Code Qualifier                  | ID    | 2   | 2    | "TC" = IRS Terminal Code                                                                                                    |
| TFS06                                                 | 67               |                  | Х          | ID Code                            | AN    | 9   | 9    | IRS Terminal Control Number (TCN)                                                                                                    |
| Examples<br>TFS~T2~<br>or<br>TFS~T2~<br>or<br>TFS~T2~ | ·SDR~F<br>·SDR~F | FW~ <b>SF</b> 00 | 0000133    |                                    |       |     |      |                                                                                                    |
| TFS05 and                                             | 1 TFS06          | are used         | for the te | erminal operator report only       |       |     |      |                                                                                                    |

#### Table 6 - Identify Reports Segments

| Relations      | hip to t        | he Trans           | action I   | nformation                          |          |         |         |                                                     |  |
|----------------|-----------------|--------------------|------------|-------------------------------------|----------|---------|---------|-----------------------------------------------------|--|
| Reference      | e Segm          | ent                |            |                                     |          |         |         | Pos. No. 0200                                       |  |
| Element        | Elem            | Sub-Ele            | Field      | Field Name                          | Field    | Len     | igth    | Field                                               |  |
| ₽              | Ref. #          | Ref. #             | Status     |                                     | Type     | Min     | Max     | Description                                         |  |
| REF01          | <del>128</del>  |                    | M          | Reference Identification Qualifier  | ₽        | 2       | 2       | <u>"SU" = Special Processing</u>                    |  |
| REF02          | <del>127</del>  |                    | X          | Reference Identification            | AN       | 3       | 3       | I <del>RS = IRS Data</del>                          |  |
|                |                 |                    |            |                                     |          |         |         | N/A = If not applicable to the IRS                  |  |
| REF03 Not used |                 |                    |            |                                     |          |         |         |                                                     |  |
| REF04-01       | <del>C040</del> | <del>128</del>     | M          | Reference Identification Qualifier  | ₽        | 2       | 2       | <u>"S0" = Special Approval (S Zero)</u>             |  |
| REF04-02       | <del>C040</del> | <del>127</del>     | M          | Reference Identification            | AN       | 2       | 2       | State Abbreviation for state which data belongs to. |  |
| REF04-03       | <del>C040</del> | <del>128</del>     | X          | Reference Identification Qualifier  | ₽        | 2       | 2       | <u>"S0" = Special Approval (S Zero)</u>             |  |
| REF04-04       | <del>C040</del> | <del>127</del>     | X          | Reference Identification            | AN       | 2       | 2       | State abbreviation for state which data belongs to. |  |
| REF-SU-I       | <del>RSS(</del> | <mark>∕^MT∖</mark> |            |                                     |          |         |         |                                                     |  |
| Syntax Not     | es:             | REF02 i            | s required | <del>d.</del>                       |          |         |         |                                                     |  |
| FTA Note:      |                 | REF02,             | REF04-0    | 2 and REF04 04 represent the taxing | authorit | ies and | their i | relationship to the information in this TFS         |  |
|                |                 | loop.              |            |                                     |          |         |         |                                                     |  |
|                |                 | REF05              | REF07      | use the sub-element separator.      |          |         |         |                                                     |  |

| Sequence   | Numb           | er                  |            |                                         |           |                   |                 |                                         |
|------------|----------------|---------------------|------------|-----------------------------------------|-----------|-------------------|-----------------|-----------------------------------------|
| Reference  | e Numl         | <del>ber Segm</del> | ent        |                                         |           |                   |                 | Pos. No. 0200                           |
| Element    | Elem           | Sub-Ele             | Field      | Field Name                              | Field     | Len               | <del>igth</del> | Field                                   |
| ₽          | Ref #          | Ref #               | Status     |                                         | Type      | Min               | Max             | Description                             |
| REF01      | <del>128</del> |                     | M          | Reference Identification Qualifier      | ₽         | 2                 | 2               | <u>"55" – Sequence Number</u>           |
| REF02      | <del>127</del> |                     | X          | Reference Identification                | AN        | 1                 | <del>9</del>    | Sequence Number                         |
| REF03      | <del>352</del> |                     | X          | Description                             | AN        | 1                 | 5               | Error Response Code                     |
|            |                |                     |            |                                         |           |                   |                 |                                         |
| REF-55-0   | 001234         | ,                   |            |                                         |           |                   |                 |                                         |
| Syntax Not | es:            | At least            | one of RI  | EF02 or REF03 is required.              |           |                   |                 |                                         |
| FTA Note:  |                | This seg            | ment is u  | sed to identify information for error I | processin | <del>ig. Th</del> | is segr         | nent can be generated by the filer when |
|            |                | first filli         | ng to assi | st in identifying information or when   | respond   | ling to           | an erre         | <del>or reported.</del>                 |
|            |                | REF02 i             | s always   | required. REF03 is used for respondi    | ng to an  | error.            |                 |                                         |

NO ACTIVITY reporting is required for all reports. Use the following segments to indicate no activity performed for the reporting period.

#### Condition 1 -- If account has no activity this segment is required. The Condition 2 TIA is not used.

| No Activ  | ity                                   |         |        |                            |      |     |     | (Required)               |  |  |  |
|-----------|---------------------------------------|---------|--------|----------------------------|------|-----|-----|--------------------------|--|--|--|
| Reference | Reference Number SegmentPos. No. 0200 |         |        |                            |      |     |     |                          |  |  |  |
| Element   | Elem                                  | Sub-Ele | Field  |                            |      |     |     |                          |  |  |  |
| ID        | Ref #                                 | Ref #   | Status |                            | Туре | Min | Max | Description              |  |  |  |
| REF01     | 128                                   |         | Μ      | Entity Identification Code | ID   | 2   | 2   | "BE" = Business Activity |  |  |  |
| REF02     | 127                                   |         | Х      | Name                       | AN   | 1   | 1   | "1" = No Activity        |  |  |  |
| Example:  | Example:                              |         |        |                            |      |     |     |                          |  |  |  |
| REF~BE-   | REF~BE~1\                             |         |        |                            |      |     |     |                          |  |  |  |

| Sold/Acq                                                                                                    | Sold/Acquired Date (Conditional)                                                                                          |  |   |      |    |   |   |                                       |  |  |  |
|----------------------------------------------------------------------------------------------------|----------------------------------------------------------------------------------------------------|--|---|------|----|---|---|---------------------------------------|--|--|--|
| Date/Tim                                                                                                    | Date/Time Reference Segment Pos. No. 0300                                                                                 |  |   |      |    |   |   |                                       |  |  |  |
| Element         Elem         Sub-Ele         Field         Field Name         Field         Length         Field |                                                                                                    |  |   |      |    |   |   |                                       |  |  |  |
| ID         Ref #         Status         Type         Min         Max         Description                         |                                                                                                    |  |   |      |    |   |   |                                       |  |  |  |
| DTM01                                                                                                    | DTM01         374         M         Date/Time Qualifier         ID         3         3         "572" = Date Property Sold |  |   |      |    |   |   |                                       |  |  |  |
|                                                                                                    |                                                                                                    |  |   |      |    |   |   | <u>"631" = Date Property Acquired</u> |  |  |  |
| DTM02                                                                                                    | <del>373</del>                                                                                                    |  | X | Date | ÐŦ | 8 | 8 | "CCYYMMDD"                            |  |  |  |
| DTM572-                                                                                                    | DTM-572-20010520\                                                                                                    |  |   |      |    |   |   |                                       |  |  |  |
| Syntax Notes: DTM02 is required.                                                                                 |                                                                                                    |  |   |      |    |   |   |                                       |  |  |  |
| FTA Note:                                                                                                    | FTA Note: This segment is used once when you purchase or sell a terminal.                                                 |  |   |      |    |   |   |                                       |  |  |  |

Condition 2 - If account has activity the TIA is required, but may be zero. The Condition 1 REF is not used. Kentucky does not require reporting of these amounts. The computed totals will be used.

| Ending I    | nding Inventory Date                                     |       |        |                     |      |     |     |                        |  |  |  |  |
|-------------|----------------------------------------------------------|-------|--------|---------------------|------|-----|-----|------------------------|--|--|--|--|
| Date/Tin    | Date/Time Reference Segment                              |       |        |                     |      |     |     |                        |  |  |  |  |
| Element     | Element Elem Sub-Ele Field Field Name Field Length Field |       |        |                     |      |     |     |                        |  |  |  |  |
| ID          | Ref #                                                    | Ref # | Status |                     | Туре | Min | Max | Description            |  |  |  |  |
| DTM01       | 374                                                      |       | М      | Date/Time Qualifier | ID   | 3   | 3   | "184" = Inventory Date |  |  |  |  |
| DTM02       | 373                                                      |       | Х      | Date                | DT   | 8   | 8   | "CCYYMMDD"             |  |  |  |  |
| Example:    | Example:                                                 |       |        |                     |      |     |     |                        |  |  |  |  |
| DTM~184     | DTM~184~20010520\                                        |       |        |                     |      |     |     |                        |  |  |  |  |
| Syntax note | Syntax notes: DTM02 is required.                         |       |        |                     |      |     |     |                        |  |  |  |  |

| Total Due  | e/Trans                                                                                             | ported         |          |                             |                 |     |                 | (Conditional)             |  |  |  |
|------------|----------------------------------------------------------------------------------------------------|----------------|----------|-----------------------------|-----------------|-----|-----------------|---------------------------|--|--|--|
| Tax Infor  | Tax Information and amount Segment Pos. No. 0920                                                    |                |          |                             |                 |     |                 |                           |  |  |  |
| Element    | Elem                                                                                                | Sub-Ele        | Field    | Field Name                  | Field           | Len | <del>igth</del> | Field                     |  |  |  |
| ₽          | Ref. #                                                                                              | Ref. #         | Status   |                             | <del>Type</del> | Min | Max             | Description               |  |  |  |
| TIA01      | <del>C037</del>                                                                                     | <del>817</del> | M        | Tax Information ID Number   | AN              | 4   | 4               | <u>"5003" = Total Due</u> |  |  |  |
|            | "5004" = Total Net Transported                                                                      |                |          |                             |                 |     |                 |                           |  |  |  |
| TIA02      | FIA02 782 X Monetary Amount R 1 15 Dollar Amount                                                    |                |          |                             |                 |     |                 |                           |  |  |  |
| TIA03 is n | ot used.                                                                                            |                |          |                             |                 |     |                 |                           |  |  |  |
| TIA04      | <del>380</del>                                                                                      |                | X        | Quantity                    | R               | 1   | 15              | Quantity                  |  |  |  |
| TIA05      | <del>C001</del>                                                                                     | <del>355</del> | M        | Unit of Measurement Code    | ₽               | 2   | 2               | <u>"GA" – Gallons</u>     |  |  |  |
|            |                                                                                                    |                |          |                             |                 |     |                 | <u>"LT" = Liters</u>      |  |  |  |
| TIA-5003-  | TIA-5003-25000\ or TIA-5003-25000100000-GA\                                                         |                |          |                             |                 |     |                 |                           |  |  |  |
| Syntax Not | Syntax Notes: At least one of TIA02 or TIA04 is required.                                           |                |          |                             |                 |     |                 |                           |  |  |  |
|            |                                                                                                    | If TIA05       | is prese | nt, then TIA04 is required. |                 |     |                 |                           |  |  |  |
| FTA Notes  | FTA Notes: Total Due/Transported is passed as a check value and represents dollars and/or quantity. |                |          |                             |                 |     |                 |                           |  |  |  |

| Physical   | Invent         | tory by P   | roduct    |                                        |                      |        |                     | (Conditional)                                                                                                    |  |
|------------|----------------|-------------|-----------|----------------------------------------|----------------------|--------|---------------------|----------------------------------------------------------------------------------------------------|--|
| Form Gr    | oup Se         | egment      |           |                                        |                      |        |                     | Pos. No. 1000                                                                                                    |  |
| Element    | Elem           | Sub-Ele     | Field     | Field Name                             | Field                | Ler    | ngth                | Field                                                                                                    |  |
| ID         | Ref. #         | Ref. #      | Status    |                                        | Type                 | Min    | Max                 | Description                                                                                                    |  |
| FGS01      | 350            |             | М         | Assigned Identification                | AN                   | 2      | 2                   | "BI" = Beginning Inventory (First Filing)                                                                                                    |  |
|            |                |             |           |                                        |                      |        |                     | "EI" = Ending Inventory                                                                                                    |  |
|            |                |             |           |                                        |                      |        |                     | "GL"= Gains and Losses                                                                                                    |  |
| FGS02      | 128            |             | Х         | Reference Identification Qualifier     | ID                   | 2      | 2                   | "PG" = Product Group                                                                                                    |  |
| FGS03      | 127            |             | Х         | Reference Identification               | AN                   | 3      | 3                   | Product Code                                                                                                    |  |
|            |                |             |           |                                        |                      |        |                     | See Product Codes list provided on the web site at <a href="http://revenue.ky.gov/business/motorfuels.htm">http://revenue.ky.gov/business/motorfuels.htm</a> |  |
| Example:   |                |             |           |                                        |                      |        |                     |                                                                                                    |  |
| FGS~EI~    | FGS~EI~PG~065\ |             |           |                                        |                      |        |                     |                                                                                                    |  |
| Syntax Not | tes: 1         | f either FC | GS02 or F | GS03 is present, then the other is rec | uired.               |        |                     |                                                                                                    |  |
| FTA Notes  | ; F            | GS01 R      | ecommer   | d BI only be used for first filing. Be | <del>ginning i</del> | nvente | <del>ry is tl</del> | ne previous period's ending inventory.                                                                                                    |  |
|            | F              | GS01 GI     |           | Lis Positive for a gain and negative f |                      |        |                     |                                                                                                    |  |

| Sequence   | Sequence Number                                                                                                  |          |                      |                                         |          |                   |                     |                                         |  |  |
|------------|----------------------------------------------------------------------------------------------------|----------|----------------------|-----------------------------------------|----------|-------------------|---------------------|-----------------------------------------|--|--|
| Reference  | Reference Number Segment Pos. No. 1100                                                                           |          |                      |                                         |          |                   |                     |                                         |  |  |
| Element    | Element         Elem         Sub-Ele         Field         Field Name         Field         Length         Field |          |                      |                                         |          |                   |                     |                                         |  |  |
| ₽          | Ref #                                                                                                    | Ref #    | Status               |                                         | Type     | Min               | Max                 | Description                             |  |  |
| REF01      | <del>128</del>                                                                                                   |          | M                    | Reference Identification Qualifier      | ₽        | 2                 | 2                   | <u>"55" = Sequence Number</u>           |  |  |
| REF02      | <del>127</del>                                                                                                   |          | X                    | Reference Identification                | AN       | 1                 | <del>9</del>        | Sequence Number                         |  |  |
| REF03      | REF03 352 X Description AN 1 5 Error Response Code                                                               |          |                      |                                         |          |                   |                     |                                         |  |  |
|            |                                                                                                    |          |                      |                                         |          |                   |                     |                                         |  |  |
| REF-55-0   | <del>001234</del> \                                                                                              | 7        |                      |                                         |          |                   |                     |                                         |  |  |
| Syntax Not | es:                                                                                                    | This seg | <del>ment is u</del> | sed to identify information for error p | processi | <del>ig. Th</del> | i <del>s segn</del> | nent can be generated by the filer when |  |  |
|            | first filling to assist in identifying information or when responding to an error reported.                      |          |                      |                                         |          |                   |                     |                                         |  |  |
|            | At least one of REF02 or REF03 is required.                                                                      |          |                      |                                         |          |                   |                     |                                         |  |  |
| FTA Note:  | FTA Note: REF02 is always required. REF03 is used for responding to an error.                                    |          |                      |                                         |          |                   |                     |                                         |  |  |

| Inventor    | у                                                                                                    |             |            |                          |       |     |      | (Required if FGS is Used) |  |  |
|-------------|----------------------------------------------------------------------------------------------------|-------------|------------|--------------------------|-------|-----|------|---------------------------|--|--|
| Tax Info    | rmatio                                                                                                    | n and A     | mount      | Segment                  |       |     |      | Pos. No. 1800             |  |  |
| Element     | Elem                                                                                                    | Sub-Ele     | Field      | Field Name               | Field | Len | ıgth | Field                     |  |  |
| ID          | Ref. #                                                                                                    | Ref. #      | Status     |                          | Туре  | Min | Max  | Description               |  |  |
| TIA01       | CIA01     C037     817     M     Tax Information ID Number     AN     4     4     "5002" = Net Physical Inventory |             |            |                          |       |     |      |                           |  |  |
| TIA02 and   | TIA02 and TIA03 are not used.                                                                                     |             |            |                          |       |     |      |                           |  |  |
| TIA04       | 380                                                                                                    |             | Х          | Quantity                 | R     | 1   | 15   | Quantity                  |  |  |
| TIA05       | C001                                                                                                    | 355         | М          | Unit of Measurement Code | ID    | 2   | 2    | "GA" = Gallons            |  |  |
|             |                                                                                                    |             |            |                          |       |     |      | <u>"LT" = Liters</u>      |  |  |
| Example:    |                                                                                                    |             |            |                          |       |     |      |                           |  |  |
| TIA~5002    | <u>2</u> ~~~10                                                                                                    | 000~GA\     |            |                          |       |     |      |                           |  |  |
| Syntax Not  | tes: TIA                                                                                                    | A04 is requ | iired.     |                          |       |     |      |                           |  |  |
|             | If                                                                                                    | FIA05 is pi | resent, th | en TIA04 is required.    |       |     |      |                           |  |  |
| Physical In | Physical Inventory is the only value passed. All other information is derivable from schedules.                   |             |            |                          |       |     |      |                           |  |  |

#### End of FGS loop (Line item detail)

End of TFS loop (SDR detail)

#### Transaction Set - Identifies Summary Information

This TFS loop begins the summary information. Summary information is used when the detail can not be derived from the schedule details. It is repeated when one of the following values change: TFS02 — Summary Code or TFS04 — Product Code.

If there are no transactions to report in this filing, it is not necessary to transmit a Summary TFS loop.

#### Table 7 - Summary Information Segments

| Beginnin | g of Su                                                                                                    | <del>ımmary l</del> | nforma   | tion                          |      |     |     | (Required)                            |  |  |  |  |
|----------|----------------------------------------------------------------------------------------------------|---------------------|----------|-------------------------------|------|-----|-----|---------------------------------------|--|--|--|--|
| Tax Form | Tax Form Segment Pos. No. 0100                                                                                   |                     |          |                               |      |     |     |                                       |  |  |  |  |
| Element  | Element Elem Sub-Ele Field Name Field Length Field                                                               |                     |          |                               |      |     |     |                                       |  |  |  |  |
| ₽        | Ref. #                                                                                                    | Ref. #              | Status   |                               | Type | Min | Max | Description                           |  |  |  |  |
| TFS01    | TFS01     128     M     Reference Identification Qualifier     ID     2     2     "T3" = Tax Schedule Code       |                     |          |                               |      |     |     |                                       |  |  |  |  |
| TFS02    | TFS02         127         M         Reference Identification         AN         1         6         Summary Code |                     |          |                               |      |     |     |                                       |  |  |  |  |
|          | See Summary Code list below and in Appendix C.                                                                   |                     |          |                               |      |     |     |                                       |  |  |  |  |
| TFS03    | TFS03     128     X     Reference Identification Qualifier     ID     2     2     "PG" = Product Group           |                     |          |                               |      |     |     |                                       |  |  |  |  |
| TFS04    | <u>127</u>                                                                                                    |                     | X        | Reference Identification      | AN   | 3   | 3   | Product Code                          |  |  |  |  |
|          |                                                                                                    |                     |          |                               |      |     |     | See Product Codes list in Appendix B. |  |  |  |  |
| TFS05    | <del>66</del>                                                                                                    |                     | X        | Identification Code Qualifier | ₽    | 2   | 2   | <u>"94" = Mode</u>                    |  |  |  |  |
| TFS06    | TFS06     67     X     Identification Code     AN     2     2     "CE" - Transaction Type Mode Code              |                     |          |                               |      |     |     |                                       |  |  |  |  |
| Example: | Example:                                                                                                    |                     |          |                               |      |     |     |                                       |  |  |  |  |
| TFS-T3-S | TFS-T3-S03A-PG-160-94-CE\                                                                                        |                     |          |                               |      |     |     |                                       |  |  |  |  |
| TFS02-S  | ummar                                                                                                    | y Codes –           | see addi | tional information above.     |      |     |     |                                       |  |  |  |  |
| <b>a</b> |                                                                                                    |                     |          |                               |      |     |     |                                       |  |  |  |  |

Summary Information is used when the detail cannot be derived from the schedule details.

| Relations  | hip to t                                   | the Trans      | action I | nformation                          |          |         |                 |                                                     |  |  |
|------------|--------------------------------------------|----------------|----------|-------------------------------------|----------|---------|-----------------|-----------------------------------------------------|--|--|
| Reference  | Reference Segment Pos. No. 0200            |                |          |                                     |          |         |                 |                                                     |  |  |
| Element    | Elem                                       | Sub-Ele        | Field    | Field Name                          | Field    | Len     | <del>igth</del> | Field                                               |  |  |
| ₽          | Ref. #                                     | Ref. #         | Status   |                                     | Type     | Min     | Max             | Description                                         |  |  |
| REF01      | <del>128</del>                             |                | H        | Reference Identification Qualifier  | ₽        | 2       | 2               | <u>"SU" = Special Processing</u>                    |  |  |
| REF02      | <del>127</del>                             |                | X        | Reference Identification            | AN       | 3       | 3               | IRS = IRS Data                                      |  |  |
|            | N/A = If not applicable to the IRS         |                |          |                                     |          |         |                 |                                                     |  |  |
| REF03 Not  | REF03 Not used                             |                |          |                                     |          |         |                 |                                                     |  |  |
| REF04-01   | <del>C040</del>                            | <del>128</del> | M        | Reference Identification Qualifier  | ₽        | 2       | 2               | <u>"S0" = Special Approval (S Zero)</u>             |  |  |
| REF04-02   | <del>C040</del>                            | <del>127</del> | M        | Reference Identification            | AN       | 2       | 2               | State Abbreviation for state which data belongs to. |  |  |
| REF04-03   | <del>C040</del>                            | <del>128</del> | X        | Reference Identification Qualifier  | ₽        | 2       | 2               | <u>"S0" = Special Approval (S Zero)</u>             |  |  |
| REF04-04   | <del>C040</del>                            | <del>127</del> | X        | Reference Identification            | AN       | 2       | 2               | State abbreviation for state which data belongs to. |  |  |
| REF-SU-I   | REF-SU-IRSS0^MT\                           |                |          |                                     |          |         |                 |                                                     |  |  |
| Syntax Not | Syntax Notes: REF02 is required.           |                |          |                                     |          |         |                 |                                                     |  |  |
| FTA Note:  |                                            | REF02,         | REF04 0  | 2 and REF04-04 represent the taxing | authorit | ies and | their i         | relationship to the information in this TFS loop.   |  |  |
|            | REF05 REF07 use the sub-element separator. |                |          |                                     |          |         |                 |                                                     |  |  |

| Sequence   | Sequence Number                                                                                                    |             |            |                                       |         |         |         |                               |  |  |
|------------|----------------------------------------------------------------------------------------------------|-------------|------------|---------------------------------------|---------|---------|---------|-------------------------------|--|--|
| Reference  | Reference Number Segment Pos. No. 0200                                                                                       |             |            |                                       |         |         |         |                               |  |  |
| Element    | Element Elem Sub-Ele Field Field Name Field Length Field                                                                     |             |            |                                       |         |         |         |                               |  |  |
| ₽₽         | Ref #                                                                                                    | Ref #       | Status     |                                       | Type    | Min     | Max     | Description                   |  |  |
| REF01      | <del>128</del>                                                                                                    |             | M          | Reference Identification Qualifier    | ₽       | 2       | 2       | <u>"55" – Sequence Number</u> |  |  |
| REF02      | EF02 127 X Reference Identification AN 1 9 Sequence Number                                                                   |             |            |                                       |         |         |         |                               |  |  |
| REF03      | <del>352</del>                                                                                                    |             | X          | Description                           | AN      | 1       | 5       | Error Response Code           |  |  |
|            |                                                                                                    |             |            |                                       |         |         |         |                               |  |  |
| REF-55-0   | 001234                                                                                                    | 7           |            |                                       |         |         |         |                               |  |  |
| Syntax Not | Syntax Notes: At least one of REF02 or REF03 is required.                                                                    |             |            |                                       |         |         |         |                               |  |  |
| FTA Note:  | FTA Note: This segment is used to identify information for error processing. This segment can be generated by the filer when |             |            |                                       |         |         |         |                               |  |  |
|            |                                                                                                    | first filli | ng to assi | st in identifying information or when | respond | ling to | an erre | <del>or reported.</del>       |  |  |
|            | REF02 is always required. REF03 is used for responding to an error.                                                          |             |            |                                       |         |         |         |                               |  |  |

| Summary<br>Forms Gr |                                                                                                    | egment |   |                         |    |   |   | (Required)<br>Pos. No. 1000 |  |  |  |
|---------------------|----------------------------------------------------------------------------------------------------|--------|---|-------------------------|----|---|---|-----------------------------|--|--|--|
| Element             | Element         Elem         Sub-Ele         Field         Field Name         Field         Length         Field |        |   |                         |    |   |   |                             |  |  |  |
| ₽                   | ID Ref. # Ref. # Status Type Min Max Description                                                                 |        |   |                         |    |   |   |                             |  |  |  |
| FGS01               | <del>350</del>                                                                                                   |        | M | Assigned Identification | AN | 1 | 1 | "S" = Schedule Summary      |  |  |  |
| Example:            | Example:                                                                                                    |        |   |                         |    |   |   |                             |  |  |  |
| FGSS\               | FGS-S                                                                                                    |        |   |                         |    |   |   |                             |  |  |  |

| Sequence   | Sequence Number                                                                                                    |             |                       |                                       |                 |                    |                 |                               |  |  |
|------------|----------------------------------------------------------------------------------------------------|-------------|-----------------------|---------------------------------------|-----------------|--------------------|-----------------|-------------------------------|--|--|
| 1          | Reference Number Segment Pos. No. 1100                                                                                       |             |                       |                                       |                 |                    |                 |                               |  |  |
| Element    | Elem                                                                                                    | Sub-Ele     | Field                 | Field Name                            | Field           | Ler                | <del>igth</del> | Field                         |  |  |
| Ð          | Ref #                                                                                                    | Ref #       | Status                |                                       | <del>Type</del> | Min                | Max             | Description                   |  |  |
| REF01      | <del>128</del>                                                                                                    |             | M                     | Reference Identification Qualifier    | ₽               | 2                  | 2               | <u>"55" = Sequence Number</u> |  |  |
| REF02      | EF02 127 X Reference Identification AN 1 7 Sequence Number                                                                   |             |                       |                                       |                 |                    |                 |                               |  |  |
| REF03      | <del>352</del>                                                                                                    |             | X                     | Description                           | AN              | 1                  | 5               | Error Response Code           |  |  |
|            |                                                                                                    |             |                       |                                       |                 |                    |                 |                               |  |  |
| REF-55-0   | 001234                                                                                                    | 7           |                       |                                       |                 |                    |                 |                               |  |  |
| Syntax Not | Syntax Notes:At least one of REF02 or REF03 is required.                                                                     |             |                       |                                       |                 |                    |                 |                               |  |  |
| FTA Note:  | FTA Note: This segment is used to identify information for error processing. This segment can be generated by the filer when |             |                       |                                       |                 |                    |                 |                               |  |  |
|            |                                                                                                    | first filli | <del>ng to assi</del> | st in identifying information or when | respond         | <del>ling to</del> | an erre         | or reported.                  |  |  |
|            | REF02 is always required. REF03 is used for responding to an error.                                                          |             |                       |                                       |                 |                    |                 |                               |  |  |

Use one of the two segments to properly report a Dollar Amount, Gallon Amount, or Penalty Amount

| Dollar Amount Information          | (Required)    |
|------------------------------------|---------------|
| Tax Information and Amount Segment | Pos. No. 1800 |

| Element   | Elem                                                                                              | Sub-Ele           | Field         | Field Name                | Field           | Len | ngth          | Field                         |  |  |
|-----------|---------------------------------------------------------------------------------------------------|-------------------|---------------|---------------------------|-----------------|-----|---------------|-------------------------------|--|--|
| ₽         | Ref. #                                                                                            | <del>Ref. #</del> | Status        |                           | <del>Type</del> | Min | Max           | Description                   |  |  |
| TIA01     | <del>817</del>                                                                                    |                   | M             | Tax Information ID Number | AN              | 4   | 4             | TIA Code                      |  |  |
|           |                                                                                                   |                   |               |                           |                 |     |               | <u>"5003" – Dollar Amount</u> |  |  |
|           | See Summary Code List in Appendix C.                                                              |                   |               |                           |                 |     |               |                               |  |  |
| TIA02     | <del>782</del>                                                                                    |                   | <del>X</del>  | Monetary Amount           | R               | +   | <del>15</del> | <del>Dollar Amount</del>      |  |  |
| TIA03 are | not used                                                                                          | ŀ.                |               |                           |                 |     |               |                               |  |  |
| TIA04 and | TIA05                                                                                             | are not use       | <del>d.</del> |                           |                 |     |               |                               |  |  |
| Example:  |                                                                                                   |                   |               |                           |                 |     |               |                               |  |  |
| TIA5003   | <del>~1005.(</del>                                                                                | <del>57\</del>    |               |                           |                 |     |               |                               |  |  |
| TIA03, TI | TIA03, TIA04 and TIA05 are not used.                                                              |                   |               |                           |                 |     |               |                               |  |  |
|           |                                                                                                   |                   |               |                           |                 |     |               |                               |  |  |
| TIA01 T   | TIA01 TIA Summary Codes (see additional information at beginning of Summary Information section). |                   |               |                           |                 |     |               |                               |  |  |

**Interest Amount Information** (Required) Tax Information and Amount Segment Pos. No. 1800 Element Sub Ele Elem Field Field Name Field Length Field Type Max Ð Ref. # Ref. # Status Min Description TIA01 817 М Tax Information ID Number AN 4 4 TIA Code "5008" = Interest Amount See Summary Code List in Appendix D. TIA02 782 Х R 1 15 Dollar Amount Monetary Amount Example:

TIA~5009~976.58\

TIA01 -- TIA Summary Codes (see additional information at beginning of Summary Information section).

| Penalty A | mount                                              | Information | tion   |                           |       | _   | _             | (Required)                           |  |  |  |
|-----------|----------------------------------------------------|-------------|--------|---------------------------|-------|-----|---------------|--------------------------------------|--|--|--|
| Tax Infor | Tax Information and Amount Segment   Pos. No. 1800 |             |        |                           |       |     |               |                                      |  |  |  |
| Element   | Elem                                               | Sub-Ele     | Field  | Field Name                | Field | Ler | ngth          | Field                                |  |  |  |
| ₽         | Ref. #                                             | Ref. #      | Status |                           | Type  | Min | Max           | Description                          |  |  |  |
| TIA01     | <del>817</del>                                     |             | M      | Tax Information ID Number | AN    | 4   | 4             | TIA Code                             |  |  |  |
|           |                                                    |             |        |                           |       |     |               | <u>"5009" – Penalty Amount</u>       |  |  |  |
|           |                                                    |             |        |                           |       |     |               | See Summary Code List in Appendix D. |  |  |  |
| TIA02     | <del>782</del>                                     |             | X      | Monetary Amount           | R     | 1   | <del>15</del> | Dollar Amount                        |  |  |  |
| Example:  | Example:                                           |             |        |                           |       |     |               |                                      |  |  |  |
| TIA~5009  | TIA5009976.58\                                     |             |        |                           |       |     |               |                                      |  |  |  |
| TIA01-T   |                                                    |             |        |                           |       |     |               |                                      |  |  |  |

# Schedules

This TFS begins the loop for all schedule details. It is repeated when one of the following values change: Tax Form Code, Schedule Code, Product Code, Mode Code, Origin, Position Holder, Seller, Consignor, Carrier, Buyer, Consignee or Destination.

If there are no transactions to report in this filing, it is not necessary to transmit a Schedules TFS loop. It is implied that there is no activity in this filing.

| Beginnin                                                         | g of S                                                    | chedules |        |                                    |       |     |      | (Required)                                                                                                    |  |
|------------------------------------------------------------------|-----------------------------------------------------------|----------|--------|------------------------------------|-------|-----|------|----------------------------------------------------------------------------------------------------|--|
| Tax Form                                                         | n Segn                                                    | nent     |        |                                    |       |     |      | Pos. No. 0100                                                                                                    |  |
| Element                                                          | Elem                                                      | Sub-Ele  | Field  | Field Name                         | Field | Len | ngth | Field                                                                                                    |  |
| ID                                                               | Ref. #                                                    | Ref. #   | Status |                                    | Туре  | Min | Max  | Description                                                                                                    |  |
| TFS01                                                            | 128                                                       |          | М      | Reference Identification Qualifier | ID    | 2   | 2    | "T3" = Tax Schedule Code                                                                                             |  |
| TFS02                                                            | 127                                                       |          | Μ      | Reference Identification           | AN    | 1   | 6    | Schedule Type Code                                                                                                   |  |
|                                                                  |                                                           |          |        |                                    |       |     |      | See Schedule Code List provided on the web site at<br>http://revenue.ky.gov/business/motorfuels.htm.                 |  |
| TFS03                                                            | 128                                                       |          | Х      | Reference Identification Qualifier | ID    | 2   | 2    | "PG" = Product Group                                                                                                 |  |
| TFS04                                                            | 127                                                       |          | Х      | Reference Identification           | AN    | 3   | 3    | Product Code<br>See Product Codes list provided on the web site at<br>http://revenue.ky.gov/business/motorfuels.htm. |  |
| TFS05                                                            | 66                                                        |          | Х      | Identification Code Qualifier      | ID    | 2   | 2    | "94" = Mode                                                                                                    |  |
| TFS06                                                            | 67                                                        |          | Х      | Identification Code                | AN    | 2   | 2    | Transportation Mode Code                                                                                             |  |
|                                                                  |                                                           |          |        |                                    |       |     |      | See Type Mode Code List in Appendix D.                                                                               |  |
| Example:                                                         |                                                           |          |        |                                    |       |     |      |                                                                                                    |  |
| TFS~T3~                                                          | 2~PG~                                                     | -065~94~ | ·J_\   |                                    |       |     |      |                                                                                                    |  |
| If either TFS03 or TFS04 is present, then the other is required. |                                                           |          |        |                                    |       |     |      |                                                                                                    |  |
| If either TFS05 or TFS06 is present, then the other is required. |                                                           |          |        |                                    |       |     |      |                                                                                                    |  |
| Notes: TF                                                        | Notes: TFS02 – Use 15A for Terminal Schedule of Receipts. |          |        |                                    |       |     |      |                                                                                                    |  |
|                                                                  |                                                           |          |        |                                    |       |     |      |                                                                                                    |  |

| Relations                                                                                                    | hip to t                        | he Trans       | action I   | nformation                         |                 |     |                                             |                                                     |  |  |  |
|----------------------------------------------------------------------------------------------------|---------------------------------|----------------|------------|------------------------------------|-----------------|-----|---------------------------------------------|-----------------------------------------------------|--|--|--|
| Reference                                                                                                    | Reference Segment Pos. No. 0200 |                |            |                                    |                 |     |                                             |                                                     |  |  |  |
| Element                                                                                                    | Elem                            | Sub-Ele        | Field      | Field Name                         | Field           | Ler | igth                                        | Field                                               |  |  |  |
| ₽                                                                                                    | Ref. #                          | Ref. #         | Status     |                                    | <del>Type</del> | Min | Max                                         | Description                                         |  |  |  |
| REF01                                                                                                    | <del>128</del>                  |                | M          | Reference Identification Qualifier | ₽               | 2   | 2                                           | <u>"SU" = Special Processing</u>                    |  |  |  |
| REF02                                                                                                    | <del>127</del>                  |                | X          | Reference Identification           | AN              | 3   | 3                                           | I <del>RS = IRS Data</del>                          |  |  |  |
|                                                                                                    |                                 |                |            |                                    |                 |     |                                             | N/A = If not applicable to the IRS                  |  |  |  |
| REF03 Not                                                                                                    | used                            |                |            |                                    |                 |     |                                             |                                                     |  |  |  |
| REF04-01                                                                                                    | <del>C040</del>                 | <del>128</del> | M          | Reference Identification Qualifier | ₽               | 2   | 2                                           | <u>"S0" = Special Approval (S Zero)</u>             |  |  |  |
| REF04-02                                                                                                    | <del>C040</del>                 | <del>127</del> | M          | Reference Identification           | AN              | 2   | 2                                           | State Abbreviation for state which data belongs to. |  |  |  |
| REF04-03                                                                                                    | <del>C040</del>                 | <del>128</del> | X          | Reference Identification Qualifier | ₽               | 2   | 2                                           | <u>"S0" = Special Approval (S Zero)</u>             |  |  |  |
| REF04-04                                                                                                    | <del>C040</del>                 | <del>127</del> | X          | Reference Identification           | AN              | 2   | 2                                           | State abbreviation for state which data belongs to. |  |  |  |
| REF-SU-I                                                                                                    | <del>RSS(</del>                 | )^MT∖          |            |                                    |                 |     |                                             |                                                     |  |  |  |
| Syntax Not                                                                                                    | es:                             | REF02 i        | s required | <del>1.</del>                      |                 |     |                                             |                                                     |  |  |  |
| FTA Note: REF02, REF04-02 and REF04-04 represent the taxing authorities and their relationship to the information in this TFS |                                 |                |            |                                    |                 |     | relationship to the information in this TFS |                                                     |  |  |  |
|                                                                                                    |                                 | loop.          |            |                                    |                 |     |                                             |                                                     |  |  |  |
|                                                                                                    |                                 | REF05          | REF07      | use the sub-element separator.     |                 |     |                                             |                                                     |  |  |  |

| Sequence   | Sequence Number                                                                                                    |          |                                                                                           |                                    |             |     |                 |                               |  |  |  |  |
|------------|----------------------------------------------------------------------------------------------------|----------|-------------------------------------------------------------------------------------------|------------------------------------|-------------|-----|-----------------|-------------------------------|--|--|--|--|
| Reference  | Reference Number Segment Pos. No. 0200                                                                                       |          |                                                                                           |                                    |             |     |                 |                               |  |  |  |  |
| Element    | Elem                                                                                                    | Sub-Ele  | Field                                                                                     | Field Name                         | Field       | Len | <del>igth</del> | Field                         |  |  |  |  |
| ₽          | Ref #                                                                                                    | Ref #    | <b>Status</b>                                                                             |                                    | <b>Type</b> | Min | Max             | Description                   |  |  |  |  |
| REF01      | <del>128</del>                                                                                                    |          | M                                                                                         | Reference Identification Qualifier | ₽           | 2   | 2               | <u>"55" – Sequence Number</u> |  |  |  |  |
| REF02      | <del>127</del>                                                                                                    |          | X         Reference Identification         AN         1         7         Sequence Number |                                    |             |     |                 |                               |  |  |  |  |
| REF03      | <del>352</del>                                                                                                    |          | X                                                                                         | Description                        | AN          | 1   | 5               | Error Response Code Code      |  |  |  |  |
|            |                                                                                                    |          |                                                                                           |                                    |             |     |                 |                               |  |  |  |  |
| REF-55-0   | 001234                                                                                                    | 7        |                                                                                           |                                    |             |     |                 |                               |  |  |  |  |
| Syntax Not | tes:                                                                                                    | At least | one of Rl                                                                                 | EF02 or REF03 is required.         |             |     |                 |                               |  |  |  |  |
| FTA Note:  | FTA Note: This segment is used to identify information for error processing. This segment can be generated by the filer when |          |                                                                                           |                                    |             |     |                 |                               |  |  |  |  |
|            | first filling to assist in identifying information or when responding to an error reported.                                  |          |                                                                                           |                                    |             |     |                 |                               |  |  |  |  |
|            | REF02 is always required. REF03 is used for responding to an error.                                                          |          |                                                                                           |                                    |             |     |                 |                               |  |  |  |  |

For Point of Origin/Terminal: (One of the following Options is Required)

Use Option 1 when the origin is a Terminal.

Use Option 2 when the origin is located inside or outside of Kentucky and is NOT a Terminal.

#### **Option 1 –** Origin is a terminal

| Point of   | Origin                                                              |              |           |                                       | (One of | f the t | two oj | ptions is used, Required with Option 1)        |  |
|------------|---------------------------------------------------------------------|--------------|-----------|---------------------------------------|---------|---------|--------|------------------------------------------------|--|
| Name Se    | gment                                                               | 1            |           |                                       |         |         |        | Pos. No. 0500                                  |  |
| Element    | Elem                                                                | Sub-Ele      | Field     | Field Name                            | Field   | Ler     | ngth   | Field                                          |  |
| ID         | Ref. #                                                              | Ref. #       | Status    |                                       | Туре    | Min     | Max    | Description                                    |  |
| N101       | 98                                                                  |              | М         | Entity Identification Code            | ID      | 2       | 2      | "OT" = Origin Terminal                         |  |
| N102 is no | t used.                                                             |              |           |                                       |         |         |        |                                                |  |
| N103       | 66                                                                  |              | Х         | Identification Code Qualifier         | ID      | 2       | 2      | "TC" = IRS Terminal Code                       |  |
| N104       | 67                                                                  |              | Х         | Identification Code                   | AN      | 9       | 9      | IRS Terminal Code (Code list is located on the |  |
|            |                                                                     |              |           |                                       |         |         |        | IRS web site <u>www.irs.gov\excise</u> )       |  |
| Example:   |                                                                     |              |           |                                       |         |         |        |                                                |  |
| N1~OT~~    | N1~OT~~TC~T99TN0000\                                                |              |           |                                       |         |         |        |                                                |  |
| N103 and   | N103 and N104 are required.                                         |              |           |                                       |         |         |        |                                                |  |
| This segm  | This segment is required if the origin is an IRS approved terminal. |              |           |                                       |         |         |        |                                                |  |
| IRS Termi  | nal Coc                                                             | le List is l | ocated or | n the IRS Web site <u>www.irs.gov</u> | excise  |         |        |                                                |  |

#### Option 2 – Origin is not a terminal

| Point of           | 0                     |              |           |                                | (One of            | f the t | two oj | ptions is used, Required with Option 2)<br>Pos. No. 050 |  |  |
|--------------------|-----------------------|--------------|-----------|--------------------------------|--------------------|---------|--------|---------------------------------------------------------|--|--|
| Name Se<br>Element | gment                 | 1<br>Sub-Ele | Field     | Field Name                     | Field Length Field |         |        |                                                         |  |  |
| ID                 | Ref. #                |              | Status    |                                | Туре               |         | Max    | Description                                             |  |  |
| N401               | 98                    |              | М         | Entity Identification Code     | ID                 | 2       | 2      | "SF" = Ship From                                        |  |  |
| N402               | 93                    |              | Х         | Name                           | AN                 | 2       | 2      | Origin State Abbreviation                               |  |  |
|                    | Example:<br>N1~SF~IN\ |              |           |                                |                    |         |        |                                                         |  |  |
| N102 is re         | N102 is required.     |              |           |                                |                    |         |        |                                                         |  |  |
| This segm          | ent is re             | equired if t | he origir | is NOT an IRS approved termina | l.                 |         |        |                                                         |  |  |

| Point of                                                                | Origin         |         | (Required with Option 2) |                        |       |     |      |                                  |  |
|-------------------------------------------------------------------------|----------------|---------|--------------------------|------------------------|-------|-----|------|----------------------------------|--|
| Name Se                                                                 | gment          | 1       | Pos. No. 0500            |                        |       |     |      |                                  |  |
| Element                                                                 | Elem           | Sub-Ele | Field                    | Field Name             | Field | Len | ngth | Field                            |  |
| ID                                                                      | Ref. #         | Ref. #  | Status                   |                        | Туре  | Min | Max  | Description                      |  |
| N401                                                                    | 19             |         | 0                        | City Name              | AN    | 2   | 30   | Name of City                     |  |
| N402                                                                    | 156            |         | 0                        | State or Province Code | ID    | 2   | 2    | State or Providence Abbreviation |  |
| N403                                                                    | 116            |         | 0                        | Postal Code            | ID    | 3   | 11   | ZIP or ZIP plus 4 Code           |  |
| N404                                                                    | <del>26</del>  |         | X                        | Country Code           | ₽     | 2   | 3    | Country (USA, CAN, MEX)          |  |
| N405                                                                    | <del>309</del> |         | X                        | Location Qualifier     | ₽     | 1   | 2    | "CY" = County                    |  |
| N406                                                                    | <del>310</del> |         | θ                        | Location Identifer     | AN    | 1   | 5    | County                           |  |
| Example:                                                                |                |         |                          |                        |       |     |      |                                  |  |
| N4~Mobile~IN~36601\                                                     |                |         |                          |                        |       |     |      |                                  |  |
| This segment is required if the origin is NOT an IRS approved terminal. |                |         |                          |                        |       |     |      |                                  |  |

#### Option 3

| Point of                                                                                                    | Origin                                    |         |               |                               |             |        |     | (One of the three options is used)    |  |  |  |
|----------------------------------------------------------------------------------------------------|-------------------------------------------|---------|---------------|-------------------------------|-------------|--------|-----|---------------------------------------|--|--|--|
| Name Segment 1 Pos. No.                                                                                                    |                                           |         |               |                               |             |        |     |                                       |  |  |  |
| Element                                                                                                    | Elem                                      | Sub-Ele | Field         | Field Name                    | Field       | Length |     | Field                                 |  |  |  |
| ₽                                                                                                    | Ref. #                                    | Ref. #  | <b>Status</b> |                               | <b>Type</b> | Min    | Max | Description                           |  |  |  |
| N101         98         M         Entity Identification Code         ID         2         2         "WO" = Storage Facility at Origin |                                           |         |               |                               |             |        |     |                                       |  |  |  |
| N102 is no                                                                                                    | ot used.                                  |         |               |                               |             |        |     |                                       |  |  |  |
| <del>N103</del>                                                                                                    | 66                                        |         | X             | Identification Code Qualifier | ₽₽          | 2      | 2   | <u>"FA" = Facility Identification</u> |  |  |  |
| N104                                                                                                    | 67                                        |         | X             | Identification Code           | AN          | 2      | 20  | Facility/License Number               |  |  |  |
| N1WO                                                                                                    | N1-WOFA-123456\                           |         |               |                               |             |        |     |                                       |  |  |  |
| Syntax No                                                                                                    | Syntax Notes: N103 and N104 are required. |         |               |                               |             |        |     |                                       |  |  |  |
| FTA Notes                                                                                                    | s:                                        | None    |               |                               |             |        |     |                                       |  |  |  |

| Seller In                  | format                       | tion        |           |                                    |           |          |         | (Required)                                          |  |  |
|----------------------------|------------------------------|-------------|-----------|------------------------------------|-----------|----------|---------|-----------------------------------------------------|--|--|
| Name Segment 2 Pos. No. 05 |                              |             |           |                                    |           |          |         |                                                     |  |  |
| Element                    | Elem                         | Sub-Ele     | Field     | Field Name                         | Field     | Len      | lgth    | Field                                               |  |  |
| ID                         | Ref. #                       | Ref. #      | Status    |                                    | Туре      | Min      | Max     | Description                                         |  |  |
| N101                       | 98                           |             | М         | Entity Identification Code         | ID        | 2        | 2       | "SE" = Selling Party                                |  |  |
| N102                       | 93                           |             | Х         | Name                               | AN        | 1        | 35      | Seller's Name                                       |  |  |
| N103                       | 66                           |             | Х         | Identification Code Qualifier      | ID        | 2        | 2       | "24" = FEIN                                         |  |  |
|                            |                              |             |           |                                    |           |          |         | "34" = SSN                                          |  |  |
|                            |                              |             |           |                                    |           |          |         | "49" = State (assigned) Identification Number       |  |  |
|                            |                              |             |           |                                    |           |          |         | (driver's license or state 9 digit license number)  |  |  |
| L                          |                              |             |           |                                    |           |          |         | "SB" = Canadian Social Insurance Number             |  |  |
| N104                       | 67                           |             | Х         | Identification Code                | AN        | 9        | 18      | Seller's FEIN or SSN or driver's license or state 9 |  |  |
|                            |                              |             |           |                                    |           |          |         | digit number or Canadian Social Assurance           |  |  |
| ļ                          |                              |             |           |                                    |           |          |         | number.                                             |  |  |
| Example:                   |                              |             |           |                                    |           |          |         |                                                     |  |  |
| N1~SE~F                    | N1~SE~Fuel Inc~24~381234567\ |             |           |                                    |           |          |         |                                                     |  |  |
| This segm                  | ent is u                     | sed for rer | orting se | ller information on various receiv | nt schedu | les of 1 | Distrib | utor Returns and delivery schedules of the          |  |  |

This segment is used for reporting seller information on various receipt schedules of Distributor Returns and delivery schedules of the Carrier/Transporter (pipeline, vessel, truck and rail) reports.

| Position                                                | Holder                                                                        | · Inform  | ation o  | r Delivering Exchange Party          | <b>Inform</b> | ation |      | (Optional)                                                                                        |  |
|---------------------------------------------------------|-------------------------------------------------------------------------------|-----------|----------|--------------------------------------|---------------|-------|------|---------------------------------------------------------------------------------------------------|--|
| Name Se                                                 | gment                                                                         | 3         |          |                                      |               |       |      | Pos. No. 0500                                                                                     |  |
| Element                                                 | Elem                                                                          | Sub-Ele   | Field    | Field Name                           | Field         | Ler   | ngth | Field                                                                                             |  |
| ID                                                      | Ref. #                                                                        | Ref. #    | Status   |                                      | Туре          | Min   | Max  | Description                                                                                       |  |
| N101                                                    | 98                                                                            |           | М        | Entity Identification Code           | ID            | 2     | 2    | "ON" = Position Holder                                                                            |  |
| N102                                                    | 93                                                                            |           | Х        | Name                                 | AN            | 1     | 35   | Position Holder's Name or Control Name (First 4 position of tax payer business name)              |  |
| N103                                                    | 66                                                                            |           | Х        | Identification Code Qualifier        | ID            | 2     | 2    | "24" = FEIN                                                                                       |  |
|                                                         |                                                                               |           |          |                                      |               |       |      | "34" = SSN                                                                                        |  |
|                                                         |                                                                               |           |          |                                      |               |       |      | "FI" = Federal Taxpayer 637 ID Number                                                             |  |
|                                                         |                                                                               |           |          |                                      |               |       |      | "SB" = Canadian Social Insurance Number                                                           |  |
| N104                                                    | 67                                                                            |           | Х        | Identification Code                  | AN            | 9     | 9    | Position Holder's FEIN or SSN or IRS 637<br>Number <del>or Canadian Social Insurance Number</del> |  |
| N105 is no                                              | t used                                                                        |           |          | L                                    |               |       |      |                                                                                                   |  |
| N106                                                    | <del>98</del>                                                                 |           | θ        | Entity Identification Code           | ₽₽            | 2     | 2    | "AQ" = Account of Destination Party                                                               |  |
| Example:                                                |                                                                               |           |          |                                      |               |       |      |                                                                                                   |  |
| N1~ON~DEF Fuel~24~516999999\                            |                                                                               |           |          |                                      |               |       |      |                                                                                                   |  |
| Syntax Notes: At least one of N102 or N103 is required. |                                                                               |           |          |                                      |               |       |      |                                                                                                   |  |
| -                                                       | If e                                                                          | ither N10 | 3 or N10 | 04 is present, then the other is req | uired.        |       |      |                                                                                                   |  |
| FTA Note                                                | FTA Note: If reporting 2-party exchange information this segment is required. |           |          |                                      |               |       |      |                                                                                                   |  |

| Receiving                                | Receiving Exchange Party Information |               |               |                                        |           |          |                 |                                              |  |  |
|------------------------------------------|--------------------------------------|---------------|---------------|----------------------------------------|-----------|----------|-----------------|----------------------------------------------|--|--|
| Name Se                                  | -<br>gment -                         | 4             |               |                                        |           |          |                 | Pos. No. 0500                                |  |  |
| Element                                  | Elem                                 | Sub Ele Field |               | Field Name                             | Field     | Len      | <del>igth</del> | Field                                        |  |  |
| ₽                                        | Ref. #                               | Ref. #        | <b>Status</b> |                                        | Type      | Min      | Max             | Description                                  |  |  |
| N101                                     | <del>98</del>                        |               | M             | Entity Identification Code             | ₽         | 2        | 2               | <u>"EC" = Exchanger</u>                      |  |  |
| N102                                     | <del>93</del>                        |               | X             | Name                                   | AN        | 1        | 35              | Exchange Party Name or Control Name (First 4 |  |  |
|                                          |                                      |               |               |                                        |           |          |                 | position of tax payer business name)         |  |  |
| <del>N103</del>                          | <del>66</del>                        |               | X             | Identification Code Qualifier          | Ð         | 2        | 2               | <u>"24" = FEIN</u>                           |  |  |
|                                          |                                      |               |               |                                        |           |          |                 | <u>"34" = SSN</u>                            |  |  |
|                                          |                                      |               |               |                                        |           |          |                 | <u>"50" = BN Canadian Business Number</u>    |  |  |
|                                          |                                      |               |               |                                        |           |          |                 | "FI" - Federal Taxpayer 637 ID Number        |  |  |
| N104                                     | 67                                   |               | X             | Identification Code                    | AN        | 9        | <del>18</del>   | Exchange Party FEIN or SSN or BN or IRS 637  |  |  |
|                                          |                                      |               |               |                                        |           |          |                 | Number                                       |  |  |
| N1-ON-A                                  | N1-ON-ABC Fuel-24-5168888888         |               |               |                                        |           |          |                 |                                              |  |  |
| Syntax Not                               | tes:                                 | At least      | one of N      | 102 or N103 is required.               |           |          |                 |                                              |  |  |
|                                          |                                      | If either     | N103 or       | N104 is present, then the other is req | uired.    |          |                 |                                              |  |  |
| FTA Notes                                | :                                    | If report     | ing 2 par     | ty exchange information this segmen    | t is requ | ired otl | nerwise         | e do not use this segment.                   |  |  |
| <u>N102, N103 and N104 are required.</u> |                                      |               |               |                                        |           |          |                 |                                              |  |  |

| Person Hiring Carrier (Consignor) (Required) |                      |        |        |                               |       |     |      |                                                                                                    |  |  |  |
|----------------------------------------------|----------------------|--------|--------|-------------------------------|-------|-----|------|----------------------------------------------------------------------------------------------------|--|--|--|
| Name Seg                                     | gment                | 5      |        |                               |       |     |      | Pos. No. 0500                                                                                                    |  |  |  |
| Element                                      | Element Elem Sub-Ele |        | Field  | Field Name                    | Field | Ler | ngth | Field                                                                                                    |  |  |  |
| ID                                           | Ref. #               | Ref. # | Status |                               | Туре  | Min | Max  | Description                                                                                                    |  |  |  |
| N101                                         | 98                   |        | М      | Entity Identification Code    | ID    | 2   | 2    | "CI" = Consignor (Person Hiring the Carrier)                                                                                                    |  |  |  |
| N102                                         | 93                   |        | Х      | Name                          | AN    | 1   | 35   | Consignor Name                                                                                                    |  |  |  |
| N103                                         | 66                   |        | Х      | Identification Code Qualifier | ID    | 2   | 2    | "24" = FEIN<br>"34" = SSN<br>"49" = State (assigned) Identification Number<br>(driver's license or state 9 digit license number)<br><u>"SB" = Canadian Social Insurance Number</u> |  |  |  |
| N104                                         | 67                   |        | Х      | Identification Code           | AN    | 9   | 9    | Consignor's FEIN or SSN or driver's license or<br>state 9 digit license number or Canadian Social                                                                                  |  |  |  |

This segment is used for reporting position holder information on delivery schedules of the Transporters Report.

| Carrier l | [nform                                                            | ation      |           |                               |       |     |      | (Required)                                         |  |  |  |
|-----------|-------------------------------------------------------------------|------------|-----------|-------------------------------|-------|-----|------|----------------------------------------------------|--|--|--|
| Name Se   | gment                                                             | 6          |           |                               |       |     |      | Pos. No. 0500                                      |  |  |  |
| Element   | nent Elem Sub-Ele Field                                           |            | Field     | Field Name                    | Field | Ler | ngth | Field                                              |  |  |  |
| ID        | Ref. #                                                            | Ref. #     | Status    |                               | Туре  | Min | Max  | Description                                        |  |  |  |
| N101      | 98                                                                |            | М         | Entity Identification Code    | ID    | 2   | 2    | "CA" = Carrier Name                                |  |  |  |
| N102      | 93                                                                |            | Х         | Name                          | AN    | 1   | 35   | Carrier Name                                       |  |  |  |
| N103      | 66                                                                |            | Х         | Identification Code Qualifier | ID    | 2   | 2    | "24" = FEIN                                        |  |  |  |
|           |                                                                   |            |           |                               |       |     |      | "34" = SSN                                         |  |  |  |
|           |                                                                   |            |           |                               |       |     |      | "49" = State (assigned) Identification Number      |  |  |  |
|           |                                                                   |            |           |                               |       |     |      | (driver's license or state 9 digit license number) |  |  |  |
|           |                                                                   |            |           |                               |       |     |      | "SB" = Canadian Social Insurance Number            |  |  |  |
| N104      | 67                                                                |            | Х         | Identification Code           | AN    | 9   | 18   | Carrier's FEIN or SSN or driver's license or state |  |  |  |
|           | 9 digit number <del>or Canadian Social Assurance</del><br>number. |            |           |                               |       |     |      |                                                    |  |  |  |
| Example:  |                                                                   |            |           |                               |       |     | •    |                                                    |  |  |  |
| N1~CA~A   | ABC Tr                                                            | ucking~2   | 4~3898    | 76543\                        |       |     |      |                                                    |  |  |  |
| This segm | ent is us                                                         | sed on all | reports a | nd returns.                   |       |     |      |                                                    |  |  |  |

| Buyer/C   | onsign    | ee Inforr   | nation   |                                   |           |       |          | (Required)                                         |
|-----------|-----------|-------------|----------|-----------------------------------|-----------|-------|----------|----------------------------------------------------|
| Name Se   | gment     | 7           |          |                                   |           |       |          | Pos. No. 0500                                      |
| Element   | Elem      | Sub-Ele     | Field    | Field Name                        | Field     | Ler   | ngth     | Field                                              |
| ID        | Ref. #    | Ref. #      | Status   |                                   | Туре      | Min   | Max      | Description                                        |
| N101      | 98        |             | М        | Entity Identification Code        | ID        | 2     | 2        | "BY" = Buying Party (Purchaser/Consignee)          |
| N102      | 93        |             | Х        | Name                              | AN        | 1     | 35       | Buyer name                                         |
| N103      | 66        |             | Х        | Identification Code Qualifier     | ID        | 2     | 2        | "24" = FEIN                                        |
|           |           |             |          |                                   |           |       |          | "34" = SSN                                         |
|           |           |             |          |                                   |           |       |          | "49" = State (assigned) Identification Number      |
|           |           |             |          |                                   |           |       |          | (driver's license or state 9 digit license number) |
|           |           |             |          |                                   |           |       |          | "SB" = Canadian Social Insurance Number            |
| N104      | 67        |             | Х        | Identification Code               | AN        | 9     | 18       |                                                    |
|           |           |             |          |                                   |           |       |          | license or state 9 digit number or Canadian Social |
|           |           |             |          |                                   |           |       |          | Assurance number.                                  |
| Example:  |           |             |          |                                   |           |       |          |                                                    |
| N1~BY~J   | oe Gas    | s Station-  | -24~517  | /222222\                          |           |       |          |                                                    |
| This segm | ent is us | sed for rep | orting b | uyer information of various disbu | rsement s | chedu | les of t | the Distributor Returns.                           |

#### For Point (Address) of Delivery/Destination: (One of the following Options is Required).

Use Option 1 when the Destination is a Terminal.

Use Option 2 when the Destination is located inside or outside of the State and is not a Terminal.

**Option 1 -** Destination is a Terminal.

| Point of   | Destina                                                                    | ation  |        | (One                          | of the | two o | ption | s is Required, Required with Option 1)                           |  |
|------------|----------------------------------------------------------------------------|--------|--------|-------------------------------|--------|-------|-------|------------------------------------------------------------------|--|
| Name Se    | gment                                                                      | 8      |        |                               |        |       |       | Pos. No. 0500                                                    |  |
| Element    | Element Elem Sub-Ele                                                       |        | Field  | Field Name                    | Field  | Ler   | ngth  | Field                                                            |  |
| ID         | Ref. #                                                                     | Ref. # | Status |                               | Туре   | Min   | Max   | Description                                                      |  |
| N101       | 98                                                                         |        | М      | Entity Identification Code    | ID     | 2     | 2     | "DT" = Destination Terminal                                      |  |
| N102 is no | t used.                                                                    |        |        |                               |        |       |       |                                                                  |  |
| N103       | 66                                                                         |        | Х      | Identification Code Qualifier | ID     | 2     | 2     | "TC" = IRS Terminal Code                                         |  |
| N104       | 67                                                                         |        | Х      | Identification Code           | AN     | 9     | 9     | IRS Terminal Code                                                |  |
|            |                                                                            |        |        |                               |        |       |       | (Code list is located on the IRS Web site<br>www.irs.gov\excise) |  |
| Example:   |                                                                            |        |        |                               | •      |       |       |                                                                  |  |
| N1~DT~~    | ТС~Т                                                                       | 9KY000 | )/     |                               |        |       |       |                                                                  |  |
| N103 and   | N103 and N104 are required if the destination is an IRS approved terminal. |        |        |                               |        |       |       |                                                                  |  |

Option 2 - Destination is located inside or outside of the State and is not a Terminal.

| Point of                   | Destina                                                                       | ation  |        | (                          | (One of the two options is Required, Required with Option 2) |     |      |                |  |  |
|----------------------------|-------------------------------------------------------------------------------|--------|--------|----------------------------|--------------------------------------------------------------|-----|------|----------------|--|--|
| Name Se                    | gment                                                                         | 8      |        |                            |                                                              |     |      | Pos. No. 0500  |  |  |
| Element Elem Sub-Ele Field |                                                                               |        | Field  | Field Name                 | Field                                                        | Lei | ngth | Field          |  |  |
| ID                         | Ref. #                                                                        | Ref. # | Status |                            | Туре                                                         | Min | Max  | Description    |  |  |
| N101                       | 98                                                                            |        | М      | Entity Identification Code | ID                                                           | 2   | 2    | "ST" = Ship To |  |  |
| N102                       | N102 93 X Name AN 2 2 Destination State Abbreviation                          |        |        |                            |                                                              |     |      |                |  |  |
| Example:                   |                                                                               |        |        |                            |                                                              |     |      |                |  |  |
| N1~ST~II                   | N\                                                                            |        |        |                            |                                                              |     |      |                |  |  |
| N102 is re                 | N102 is required if the point of destination is NOT an IRS approved terminal. |        |        |                            |                                                              |     |      |                |  |  |
|                            |                                                                               |        |        |                            |                                                              |     |      |                |  |  |
| Point of                   | Point of Destination                                                          |        |        |                            |                                                              |     |      |                |  |  |

Name Segment 8

Pos. No. 0500

| Element                                                                       | Elem                | Sub-Ele | Field  | Field Name             | Field | Len | gth | Field                            |  |  |
|-------------------------------------------------------------------------------|---------------------|---------|--------|------------------------|-------|-----|-----|----------------------------------|--|--|
| ID                                                                            | Ref. #              | Ref. #  | Status |                        | Туре  | Min | Max | Description                      |  |  |
| N401                                                                          | 19                  | 19      | 0      | City Name              | AN    | 2   | 30  | Name of City                     |  |  |
| N402                                                                          | 156                 | 156     | 0      | State or Province Code | ID    | 2   | 2   | State or Providence Abbreviation |  |  |
| N403                                                                          | 116                 | 116     | 0      | Postal Code            | ID    | 3   | 11  | ZIP or ZIP plus 4 Code           |  |  |
| N404                                                                          | <del>26</del>       |         | X      | Country Code           | ₽     | 2   | 3   | Country (USA, CAN, MEX)          |  |  |
| N405                                                                          | <del>309</del>      |         | X      | Location Qualifier     | ₽     | 1   | 7   | <u>"CY" = County</u>             |  |  |
| N406                                                                          | <del>310</del>      |         | θ      | Location Identifier    | AN    | 1   | 5   | County                           |  |  |
| Example:                                                                      | Example:            |         |        |                        |       |     |     |                                  |  |  |
| N4~Mobil                                                                      | N4~Mobile~IN~36601\ |         |        |                        |       |     |     |                                  |  |  |
| N401 is required if the point of destination is NOT an IRS approved terminal. |                     |         |        |                        |       |     |     |                                  |  |  |

#### Option 3

|                 | Point of Destination (One of the three options is used) |         |               |                               |                 |        |               |                                |  |  |  |  |
|-----------------|---------------------------------------------------------|---------|---------------|-------------------------------|-----------------|--------|---------------|--------------------------------|--|--|--|--|
| Name Seg        | gment (                                                 | 8       |               |                               |                 |        |               | Pos. No. 0500                  |  |  |  |  |
| Element         | Elem                                                    | Sub-Ele | Field         | Field Name                    | Field           | Length |               | Field                          |  |  |  |  |
| ₽               | Ref. #                                                  | Ref. #  | <b>Status</b> |                               | <del>Type</del> | Min    | Max           | Description                    |  |  |  |  |
| <del>N101</del> | <del>98</del>                                           |         | M             | Entity Identification Code    | Ð               | 7      | 5             | "WD" = Destination Facility    |  |  |  |  |
| N102 is no      | t-used.                                                 |         |               |                               |                 |        |               |                                |  |  |  |  |
| N103            | 66                                                      |         | X             | Identification Code Qualifier | ₽               | 2      | 7             | "FA" = Facility Identification |  |  |  |  |
| <del>N104</del> | <del>67</del>                                           |         | X             | Identification Code           | AN              | 2      | <del>20</del> | Facility/License Number        |  |  |  |  |
| N1-WD           | N1-WDFA-123456                                          |         |               |                               |                 |        |               |                                |  |  |  |  |
| Syntax Not      | Syntax Notes: N103 and N104 are required.               |         |               |                               |                 |        |               |                                |  |  |  |  |
| FTA Notes       | FTA Notes: None                                         |         |               |                               |                 |        |               |                                |  |  |  |  |

This FGS loop begins the transaction information for the individual shipments within the TFS loop. It is repeated when one of the following values changes: Bill of Lading (Document) Number, Bill of Lading Date (Date Shipped) or Gallons.

|                                                                                                    | Bill of Lading(Required)Forms Group SegmentPos. No. 1000 |        |        |                                    |      |     |     |                              |  |  |  |  |
|----------------------------------------------------------------------------------------------------|----------------------------------------------------------|--------|--------|------------------------------------|------|-----|-----|------------------------------|--|--|--|--|
| Forms Group Segment       Pos. No. 1000         Element       Elem       Sub-Ele       Field       Field Name       Field       Length       Field |                                                          |        |        |                                    |      |     |     |                              |  |  |  |  |
|                                                                                                    | -                                                        |        |        | r leid Name                        |      |     | 0   |                              |  |  |  |  |
| ID                                                                                                    | Ref. #                                                   | Ref. # | Status |                                    | Туре | Min | Max | Description                  |  |  |  |  |
| FGS01                                                                                                    | 350                                                      |        | М      | Assigned Identification            | AN   | 1   | 1   | "D" = Schedule Detail        |  |  |  |  |
| FGS02                                                                                                    | 128                                                      |        | Х      | Reference Identification Qualifier | ID   | 2   | 2   | "BM" = Bill of Lading Number |  |  |  |  |
| FGS03                                                                                                    | 127                                                      |        | Х      | Reference Identification           | AN   | 1   | 15  | Bill of Lading Number        |  |  |  |  |
| Example:                                                                                                    |                                                          |        |        |                                    |      |     |     |                              |  |  |  |  |
| FGS~D~BM~00123456\                                                                                                    |                                                          |        |        |                                    |      |     |     |                              |  |  |  |  |
| FGS02 and FGS03 are required unless the Mode Code in TFS06 is GS (Gas Station), then FGS02 and FGS03 are not used-                                 |                                                          |        |        |                                    |      |     |     |                              |  |  |  |  |

|         | Sequence Number Reference Number Pos. No. 1100 |         |        |                                    |       |     |      |                               |  |  |  |
|---------|------------------------------------------------|---------|--------|------------------------------------|-------|-----|------|-------------------------------|--|--|--|
| Element | Elem                                           | Sub-Ele | Field  | Field Name                         | Field | Ler | igth | Field                         |  |  |  |
| Ð       | Ref #                                          | Ref #   | Status |                                    | Type  | Min | Max  | Description                   |  |  |  |
| REF01   | <del>128</del>                                 |         | M      | Reference Identification Qualifier | ₽     | 2   | 2    | <u>"55" = Sequence Number</u> |  |  |  |

| REF02       | <del>127</del>                                                                              |             | X                    | Reference Identification                | AN       | 1                 | 7       | Sequence Number                         |  |  |
|-------------|---------------------------------------------------------------------------------------------|-------------|----------------------|-----------------------------------------|----------|-------------------|---------|-----------------------------------------|--|--|
| REF03       | <del>352</del>                                                                              |             | X                    | Description                             | AN       | 1                 | 5       | Error Response Code Code                |  |  |
|             |                                                                                             |             |                      |                                         |          |                   |         |                                         |  |  |
| REF-55-00   | REF-55-0004567\                                                                             |             |                      |                                         |          |                   |         |                                         |  |  |
| Syntax Note | es:                                                                                         | At least of | one of RI            | EF02 or REF03 is required.              |          |                   |         |                                         |  |  |
| FTA Note:   |                                                                                             | This segu   | <del>ment is u</del> | sed to identify information for error p | rocessir | <del>ig. Th</del> | is segn | nent can be generated by the filer when |  |  |
|             | first filling to assist in identifying information or when responding to an error reported. |             |                      |                                         |          |                   |         |                                         |  |  |
|             | REF02 is always required. REF03 is used for responding to an error.                         |             |                      |                                         |          |                   |         |                                         |  |  |

|                    | Bill of Lading Date     (Required)       Date/Time Reference Segment     Pos. No. 1200       Element     Elem       Sub-Ele     Field       Field Name     Field |        |            |                     |        |     |       |                                |  |  |  |  |
|--------------------|----------------------------------------------------------------------------------------------------|--------|------------|---------------------|--------|-----|-------|--------------------------------|--|--|--|--|
| Element            | Sub-Ele                                                                                                    | Field  | Field Name | Field               | Length |     | Field |                                |  |  |  |  |
| ID                 | Ref. #                                                                                                    | Ref. # | Status     |                     | Туре   | Min | Max   | Description                    |  |  |  |  |
| DTM01              | 374                                                                                                    |        | М          | Date/Time Qualifier | ID     | 3   | 3     | "095" = Bill of Lading Date    |  |  |  |  |
| DTM02              | 373                                                                                                    |        | Х          | Date                | DT     | 8   | 8     | Bill of Lading Date (CCYYMMDD) |  |  |  |  |
| Example:           | Example:                                                                                                    |        |            |                     |        |     |       |                                |  |  |  |  |
| DTM~095            | DTM~095~20020905\                                                                                                    |        |            |                     |        |     |       |                                |  |  |  |  |
| DTM02 is required. |                                                                                                    |        |            |                     |        |     |       |                                |  |  |  |  |

| Bill of La          | nding N                                                    | (Required)  |        |                           |       |     |      |                      |  |  |  |
|---------------------|------------------------------------------------------------|-------------|--------|---------------------------|-------|-----|------|----------------------|--|--|--|
| Tax Info            | Tax Information and Amount SegmentPos. No. 1800            |             |        |                           |       |     |      |                      |  |  |  |
| Element             | Elem                                                       | Sub-Ele     | Field  | Field Name                | Field | Len | ngth | Field                |  |  |  |
| ID                  | Ref. #                                                     | Ref. #      | Status |                           | Туре  | Min | Max  | Description          |  |  |  |
| TIA01               | 817                                                        |             | М      | Tax Information ID Number | AN    | 4   | 4    | "5005" = Net         |  |  |  |
| TIA02 and           | TIA03                                                      | are not use | d.     |                           |       |     |      |                      |  |  |  |
| TIA04               | 380                                                        |             | Х      | Quantity                  | R     | 1   | 15   | Quantity             |  |  |  |
| TIA05               | 355                                                        |             | М      | Unit of Measurement Code  | ID    | 2   | 2    | "GA" = Gallons       |  |  |  |
|                     |                                                            |             |        |                           |       |     |      | <u>"LT" = Liters</u> |  |  |  |
| Example:            |                                                            |             |        |                           |       |     |      |                      |  |  |  |
| TIA~5005~~~8000~GA\ |                                                            |             |        |                           |       |     |      |                      |  |  |  |
| Enter the r         | Enter the net gallons rounded to the nearest whole gallon. |             |        |                           |       |     |      |                      |  |  |  |

| Bill of La | ading (                       | (Optional) |               |                           |       |     |     |                |  |  |
|------------|-------------------------------|------------|---------------|---------------------------|-------|-----|-----|----------------|--|--|
| Tax Info   | rmatio                        | n and A    | Pos. No. 1800 |                           |       |     |     |                |  |  |
| Element    | Elem                          | Sub-Ele    | Field         | Field Name                | Field | Len | gth | Field          |  |  |
| ID         | Ref. #                        | Ref. #     | Status        |                           | Туре  | Min | Max | Description    |  |  |
| TIA01      | C037                          | 817        | М             | Tax Information ID Number | AN    | 4   | 4   | "5006" = Gross |  |  |
| TIA02 and  | TIA02 and TIA03 are not used. |            |               |                           |       |     |     |                |  |  |
| TIA04      | 380                           |            | Х             | Quantity                  | R     | 1   | 15  | Quantity       |  |  |

| TIA05                                                        | C001                          | 355 | М | Unit of Measurement Code | ID | 2 | 2 | "GA" = Gallons<br>"LT" = Liters |  |  |
|--------------------------------------------------------------|-------------------------------|-----|---|--------------------------|----|---|---|---------------------------------|--|--|
| Example:                                                     |                               |     |   |                          |    |   |   |                                 |  |  |
| TIA~5006                                                     | TIA~5006~~~8000~GA\           |     |   |                          |    |   |   |                                 |  |  |
| TIA04 and                                                    | TIA04 and TIA05 are required. |     |   |                          |    |   |   |                                 |  |  |
| Enter the gross gallons rounded to the nearest whole gallon. |                               |     |   |                          |    |   |   |                                 |  |  |
| Enter the gross galons founded to the hearest whole galon.   |                               |     |   |                          |    |   |   |                                 |  |  |

| Bill of La                                    | Bill of Lading Billed (Optiona                                |           |        |                           |       |     |      |                      |  |  |  |
|-----------------------------------------------|---------------------------------------------------------------|-----------|--------|---------------------------|-------|-----|------|----------------------|--|--|--|
| Tax Information and Amount SegmentPos. No. 18 |                                                               |           |        |                           |       |     |      |                      |  |  |  |
| Element                                       | Elem                                                          | Sub-Ele   | Field  | Field Name                | Field | Len | igth | Field                |  |  |  |
| ID                                            | Ref. #                                                        | Ref. #    | Status |                           | Туре  | Min | Max  | Description          |  |  |  |
| TIA01                                         | C037                                                          | 817       | М      | Tax Information ID Number | AN    | 4   | 4    | "5007" = Billed      |  |  |  |
| TIA02 and                                     | TIA02 and TIA03 are not used.                                 |           |        |                           |       |     |      |                      |  |  |  |
| TIA04                                         | 380                                                           |           | Х      | Quantity                  | R     | 1   | 15   | Quantity             |  |  |  |
| TIA05                                         | C001                                                          | 355       | М      | Unit of Measurement Code  | ID    | 2   | 2    | "GA" = Gallons       |  |  |  |
|                                               |                                                               |           |        |                           |       |     |      | <u>"LT" – Liters</u> |  |  |  |
| Example:                                      |                                                               |           |        |                           |       |     |      |                      |  |  |  |
| TIA~5007                                      | /~~~80                                                        | 00~GA\    |        |                           |       |     |      |                      |  |  |  |
| TIA04 and                                     | TIA04 and TIA05 are required.                                 |           |        |                           |       |     |      |                      |  |  |  |
| Enter the b                                   | Enter the billed gallons rounded to the nearest whole gallon. |           |        |                           |       |     |      |                      |  |  |  |
| Enter the t                                   | med ge                                                        | mons tour |        | ie nearest whole galloll. |       |     |      |                      |  |  |  |

# End of FGS loop for Individual shipments.

End of TFS loop for Schedule.

### Transaction Set Trailer Description

Table 9 - Transaction Set Trailer Description Segments

| End of Transaction Set Trailer Segment |                           |       |        |                                |       |     |      |                                                                 |  |
|----------------------------------------|---------------------------|-------|--------|--------------------------------|-------|-----|------|-----------------------------------------------------------------|--|
| Element Elem Sub-Ele Field             |                           |       |        | Field Name                     | Field | Ler | ngth | Field                                                           |  |
| ID                                     | Ref #                     | Ref # | Status |                                | Туре  | Min | Max  | Description                                                     |  |
| SE01                                   | 96                        |       | М      | Number of Included Segments    | N0    | 1   | 10   | Number of segments (inserted by translator)                     |  |
| SE02                                   | 329                       |       | М      | Transaction Set Control Number | AN    | 4   | 9    | Determined by Filer (same value in ST02, unique control number) |  |
|                                        | Example:<br>SE~156~10001\ |       |        |                                |       |     |      |                                                                 |  |

## Functional Group Trailer Description

Table 10 - Functional Group Trailer Description Segment

| Function | Functional Group Segment (Required) |         |        |                                        |       |      |      |                                                                                                    |  |  |
|----------|-------------------------------------|---------|--------|----------------------------------------|-------|------|------|----------------------------------------------------------------------------------------------------|--|--|
| Element  | Elem                                | Sub-Ele | Field  | Field Name                             | Field | Len  | igth | Field                                                                                                    |  |  |
| ID       | Ref #                               | Ref#    | Status |                                        | Туре  | Min. | Max. | Description                                                                                                    |  |  |
| GE01     | 97                                  |         | М      | Number Of Transaction Sets<br>Included | N0    | 1    | 6    | Count of transaction sets within this GS/GE.                                                                                  |  |  |
| GE02     | 28                                  |         | M/Z    | Group Control Number                   | N0    | 1    |      | 9 The Functional Group control number. Must be identical to the same data element in the associated functional header (GS06). |  |  |
| Example: |                                     | -       | -      |                                        |       |      |      |                                                                                                    |  |  |

#### Interchange Control Trailer Description

#### Table 11 - Interchange Control Trailer Description Segment

| Interchar            | Interchange Segment (Required) |         |        |                                         |       |        |      |                                                                                                    |  |  |  |
|----------------------|--------------------------------|---------|--------|-----------------------------------------|-------|--------|------|----------------------------------------------------------------------------------------------------|--|--|--|
| Element              | Elem                           | Sub-Ele | Field  | Field Name                              | Field | Length |      | Field                                                                                                    |  |  |  |
| ID                   | Ref #                          | Ref #   | Status |                                         | Туре  | Min.   | Max. | Description                                                                                                    |  |  |  |
| IEA01                | I16                            |         | М      | Number Of Included<br>Functional Groups | N0    | 1      | 5    | Count of Function Groups Within This ISA/IEA.                                                                    |  |  |  |
| IEA02                | I12                            |         | М      | Interchange Control Number              | N0    | 9      | 9    | The interchange number. Must be identical to the same data element in the associated interchange header (ISA13). |  |  |  |
| Example:<br>IEA~10~0 |                                |         |        |                                         |       |        |      |                                                                                                    |  |  |  |

End of Transaction Set.

# **This Page Intentionally Left Blank**

# Appendix

# Appendix A – Kentucky Schedule Code List

For up to date Schedule Code list reference the State website at <a href="https://revenue.ky.gov/Documents/KentuckyScheduleandTransportationCodes.pdf">https://revenue.ky.gov/Documents/KentuckyScheduleandTransportationCodes.pdf</a>

# Appendix B – Product Codes

For up to date Product Codes please reference the State website at <a href="https://revenue.ky.gov/Documents/KentuckyProductCodes021016.pdf">https://revenue.ky.gov/Documents/KentuckyProductCodes021016.pdf</a>

## Appendix C – IRS Terminal Control Numbers (TCN)

For up to date TCN please reference the IRS website at <u>https://www.irs.gov/pub/irs-utl/tcn\_db.pdf</u>

# Appendix D – Summary Codes / TIA Codes

# FTA Uniformity TIA Codes

| TIA<br>Code      | Description                                                                                                | Where Code is<br>Used in Map |  |  |  |  |  |
|------------------|----------------------------------------------------------------------------------------------------|------------------------------|--|--|--|--|--|
| <del>5000</del>  | Version of taxing authority's implementation guide                                                         | Header                       |  |  |  |  |  |
| <del>5001</del>  | Total Net Reported                                                                                         | Header                       |  |  |  |  |  |
| 5002             | Net Physical Inventory                                                                                     | TOR, <del>SDR</del>          |  |  |  |  |  |
| <del>5003</del>  | Total Due                                                                                                  | <del>SDR</del>               |  |  |  |  |  |
| <del>5004</del>  | Total Net Transported                                                                                      | CCR                          |  |  |  |  |  |
| 5005             | Net                                                                                                    | SCH, <del>SUM</del>          |  |  |  |  |  |
| 5006             | Gross                                                                                                    | SCH, <del>SUM</del>          |  |  |  |  |  |
| 5007             | Billed                                                                                                    | SCH, <del>SUM</del>          |  |  |  |  |  |
| <del>5008</del>  | Interest                                                                                                   | SUM                          |  |  |  |  |  |
| <del>5009</del>  | Penalty                                                                                                    | SUM                          |  |  |  |  |  |
| <del>5010</del>  | Confidential Information                                                                                   | Header, 826                  |  |  |  |  |  |
| <del>5011</del>  | Not used                                                                                                   |                              |  |  |  |  |  |
| <del>5199</del>  |                                                                                                    |                              |  |  |  |  |  |
| Note: The value. | Note: The data represented by these TIA codes is not derivable from schedules or represents a check value. |                              |  |  |  |  |  |

# Appendix E – Transaction Type Mode Codes

|               | Transaction Type Mode Codes                                                 |  |  |  |  |  |  |  |  |
|---------------|-----------------------------------------------------------------------------|--|--|--|--|--|--|--|--|
| Code          | Description                                                                 |  |  |  |  |  |  |  |  |
| J_            | Truck                                                                       |  |  |  |  |  |  |  |  |
| R_            | Rail                                                                        |  |  |  |  |  |  |  |  |
| В_            | Barge                                                                       |  |  |  |  |  |  |  |  |
| S_            | Ship                                                                        |  |  |  |  |  |  |  |  |
| PL            | Pipeline                                                                    |  |  |  |  |  |  |  |  |
| GS            | Gas Station                                                                 |  |  |  |  |  |  |  |  |
| <del>BA</del> | Book Adjustment                                                             |  |  |  |  |  |  |  |  |
| <del>ST</del> | Stationary Transfer                                                         |  |  |  |  |  |  |  |  |
| <del>CE</del> | Summary Information                                                         |  |  |  |  |  |  |  |  |
| RT            | Removal from Terminal (other than by truck or Rail) for sale or consumption |  |  |  |  |  |  |  |  |

The "\_" in the code table represents a space. The X12 standard requires 2 characters in the field using this code.

# Appendix F – USA States, Canadian Provinces/Territories and Mexican State Abbreviations

| USA (US) State       | Abbreviation | Canadian (CA)<br>Province/Territory | Abbreviation |
|----------------------|--------------|-------------------------------------|--------------|
| Alabama              | AL           | Alberta                             | AB           |
| Alaska               | AK           | British Columbia                    | BC           |
| Arizona              | AZ           | Manitoba                            | MB           |
| Arkansas             | AR           | New Brunswick                       | NB           |
| California           | CA           | Newfoundland                        | NF           |
| Colorado             | CO           | Northwest Territory                 | NT           |
| Connecticut          | CT           | Nova Scotia                         | NS           |
| Delaware             | DE           | Nunavut                             | NU           |
| District of Columbia | DC           | Ontario                             | ON           |
| Florida              | FL           | Prince Edward Island                | PE           |
| Georgia              | GA           | Quebec                              | QC           |
| Hawaii               | HI           | Saskatchewan                        | SK           |
| Idaho                | ID           | Yukon Territory                     | YT           |
| Illinois             | IL           | Mexican (MX) State                  | Abbreviation |
| Indiana              | IN           | Aquascalientes                      | AG           |
| Iowa                 | IA           | Baja California                     | BJ           |
| Kansas               | KS           | Baja California Sur                 | BS           |
| Kentucky             | KY           | Campeche                            | CP           |
| Louisiana            | LA           | Chiapas                             | CH           |
| Maine                | ME           | Chihuahua                           | CI           |
|                      |              |                                     |              |
| Maryland             | MD           | Coahuila                            | CU           |
| Massachusetts        | MA           | Colima                              | CL           |
| Michigan             | MI           | Distrito Federal                    | DF           |
| Minnesota            | MN           | Durango                             | DG           |
| Mississippi          | MS           | Guanajuato                          | GJ           |
| Missouri             | MO           | Guerrero                            | GR           |
| Montana              | MT           | Hidalgo                             | HG           |
| Nebraska             | NE           | Jalisco                             | JA           |
| Nevada               | NV           | Mexico                              | EM           |
| New Hampshire        | NH           | Michoacan                           | MH           |
| New Jersey           | NJ           | Morelos                             | MR           |
| New Mexico           | NM           | Nayarit                             | NA           |
| New York             | NY           | Nuevo Leon                          | NL           |
| North Carolina       | NC           | Oaxaca                              | OA           |
| North Dakota         | ND           | Puebla                              | PU           |
| Ohio                 | OH           | Queretaro                           | QA           |
| Oklahoma             | OK           | Quintana Roo                        | QR           |
| Oregon               | OR           | San Luis Potosi                     | SL           |
| Pennsylvania         | PA           | Sinaloa                             | SI           |
| Rhode Island         | RI           | Sonora                              | SO           |
| South Carolina       | SC           | Tabasco                             | TA           |
| South Dakota         | SD           | Tamaulipas                          | TM           |
| Tennessee            | TN           | Tlaxcala                            | TL           |
| Texas                | TX           | Veracruz                            | VZ           |
| Utah                 | UT           | Yucatan                             | YC           |
| Vermont              | VT           | Zacatecas                           | ZT           |
| Virginia             | VA           |                                     |              |
| Washington           | WA           | Kentucky Code                       | Abbreviation |
| West Virginia        | WV           | Border River                        | XX           |
| Wisconsin            | WI           |                                     |              |
| Wyoming              | WY           | 1                                   |              |